# MDS and Pharma Getting the most from your MDS System

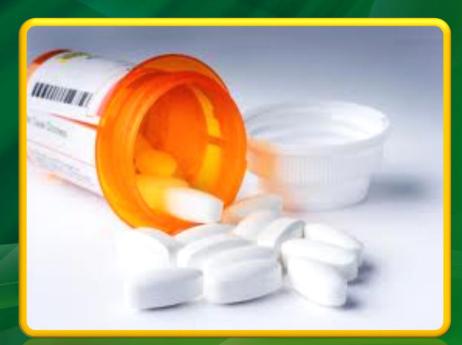

The Systems House, Inc. 06/11/12

#### Agenda

Setup

- Drug Types,Pharma Records
- Pedigree Printing Options

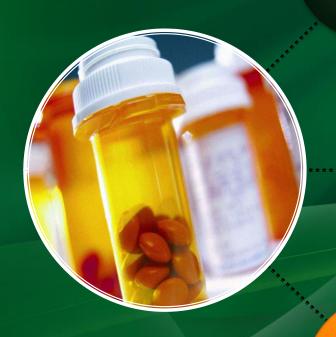

Pedigree

- How it Works
- Updating

Reporting

- ARCOS Reporting
- DEA Reporting
- Various Reports

#### Agenda

Setup

- Drug Types,Pharma Records
- Pedigree Printing Options

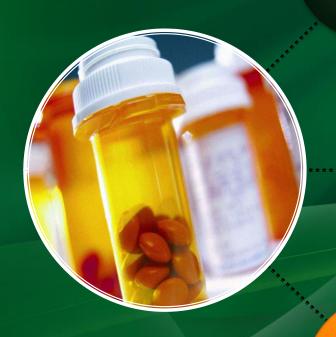

Pedigree

- How it Works
- Updating

Reporting

- ARCOS Reporting
- DEA Reporting
- Various Reports

#### Agenda

Setup

- Drug Types,Pharma Records
- Pedigree Printing Options

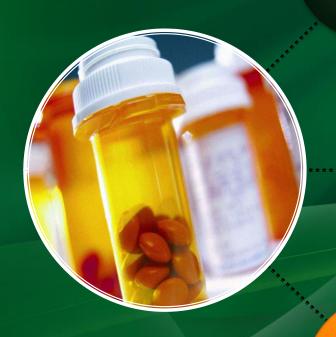

Pedigree

- How it Works
- Updating

Reporting

- ARCOS Reporting
- DEA Reporting
- Various Reports

## Classifying Drugs In this section, the user defines each drug type

If the License Required flag is set to "Y", the Order Entry section will check that the customer's license has been entered and that it is not expired.

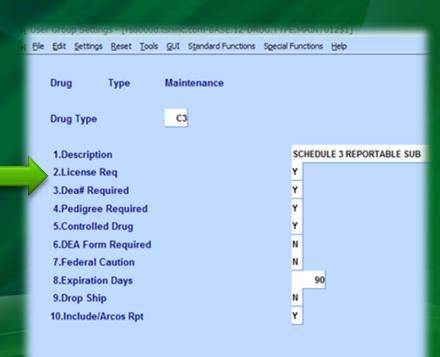

## Classifying Drugs In this section, the user defines each drug type

If the DEA# Required flag is set to "Y", the system will check that the DEA# is valid, and not expired, in the Vendor, Customer, and/or Ship To records.

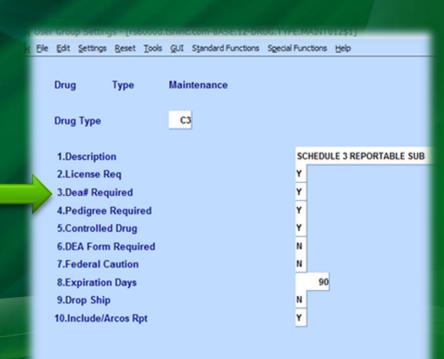

In this section, the user defines each drug type

If a Pedigree is required for the drug type, set this flag to "Y".

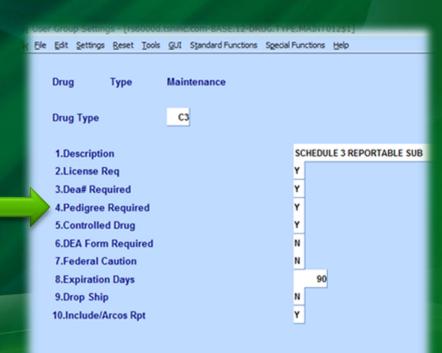

In this section, the user defines each drug type

To prompt the user to input a Drug Form#, set this flag to "Y".

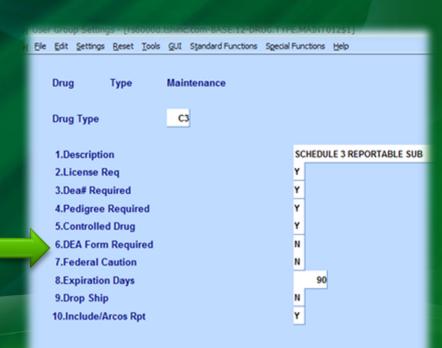

In this section, the user defines each drug type

To allow Drop Ships for this specific drug type, set the flag to "Y".

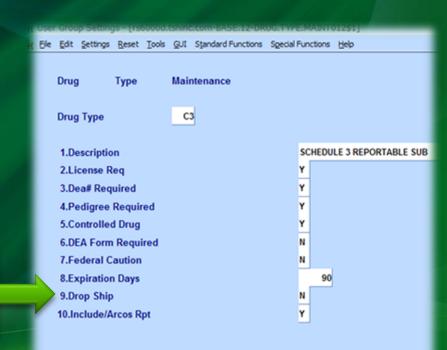

In this section, the user defines each drug type

To include this drug type in the ARCOS Reporting, set the flag to "Y".

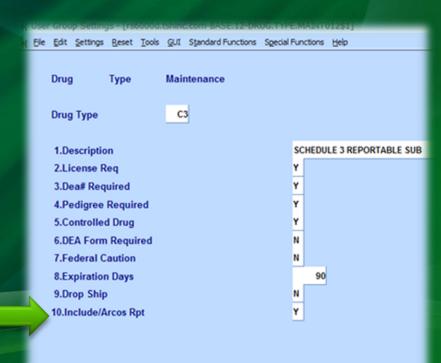

## Classifying Products The drug type is associated to each product

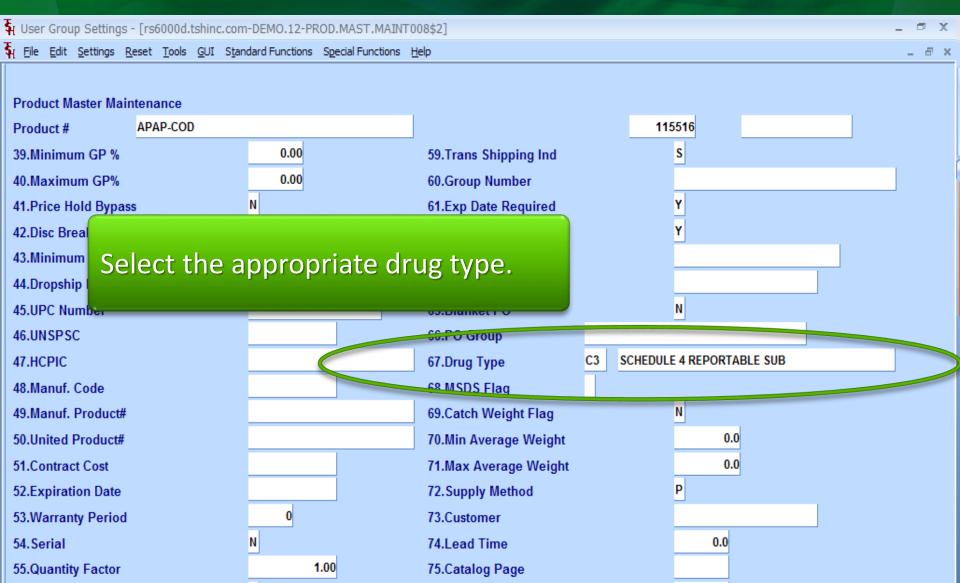

# Classifying Products Expiration Date Required Option

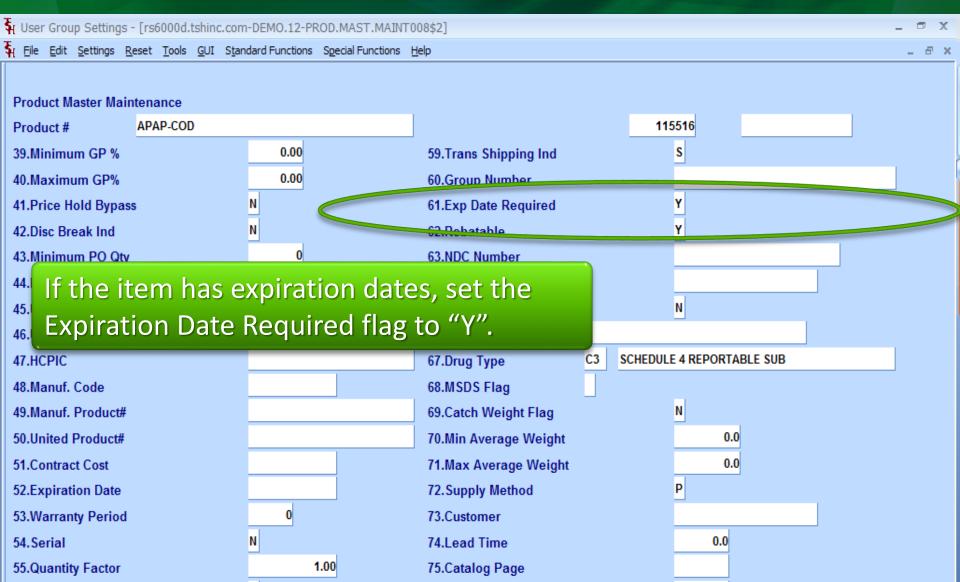

## Classifying Products Specify if the Item is a Lot Item

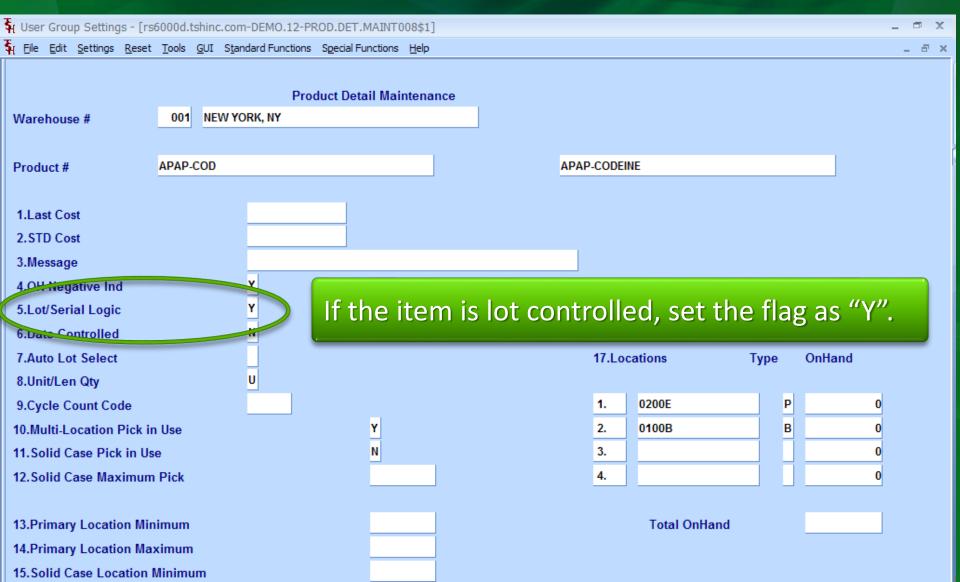

### Classifying Vendors DEA#

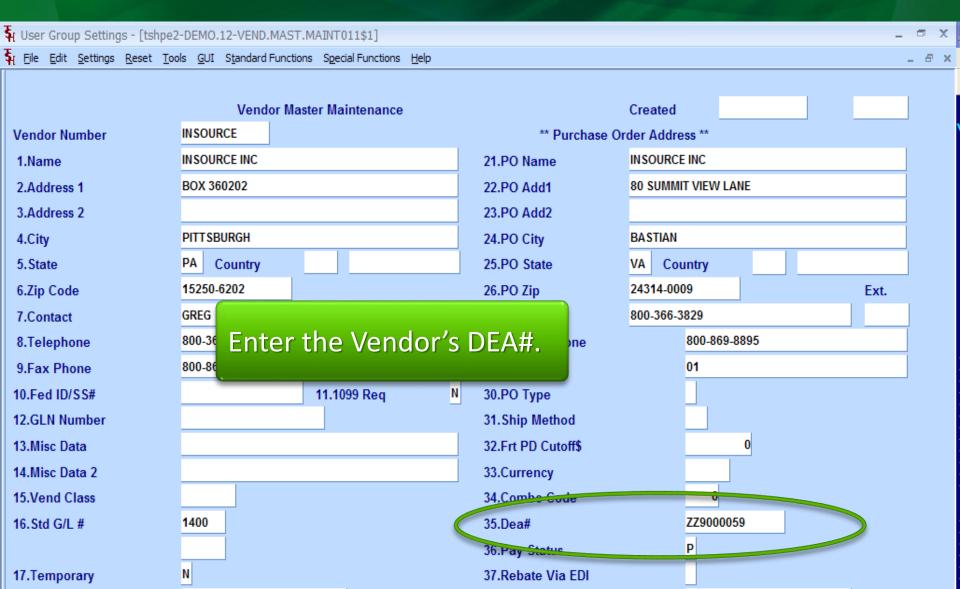

# Classifying Vendors Specify if a Pedigree is Required

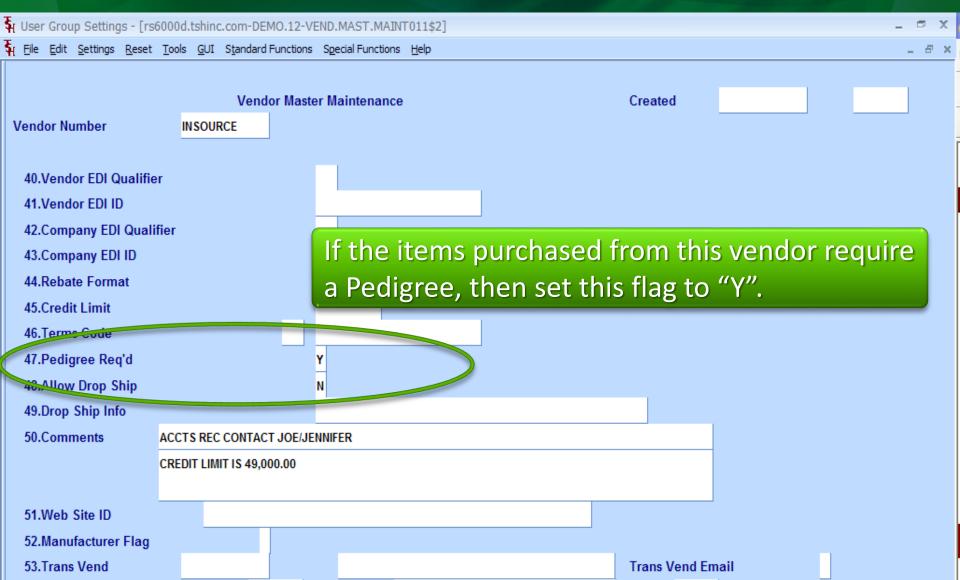

## Classifying Customers DEA Information

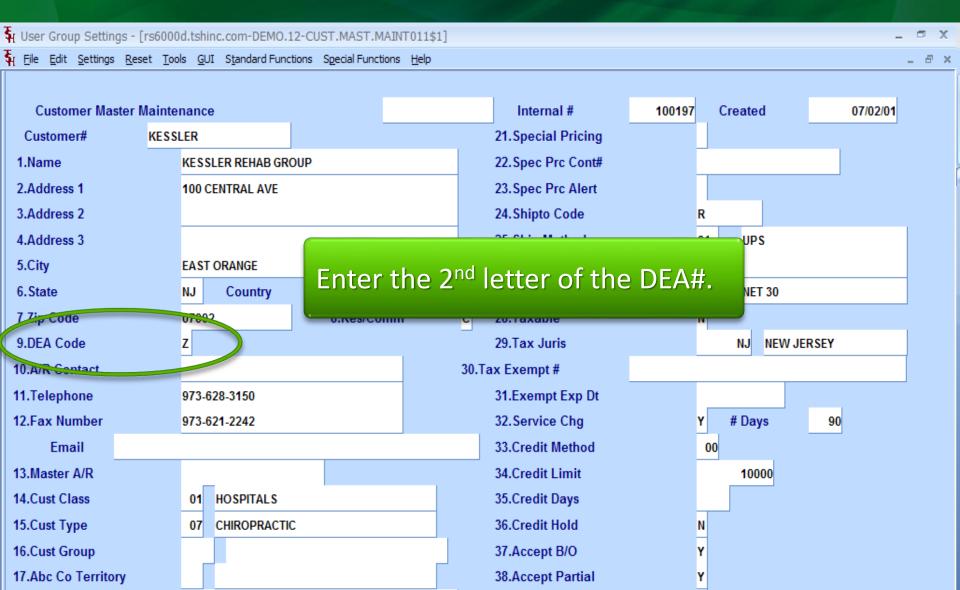

### Classifying Customers DEA Information

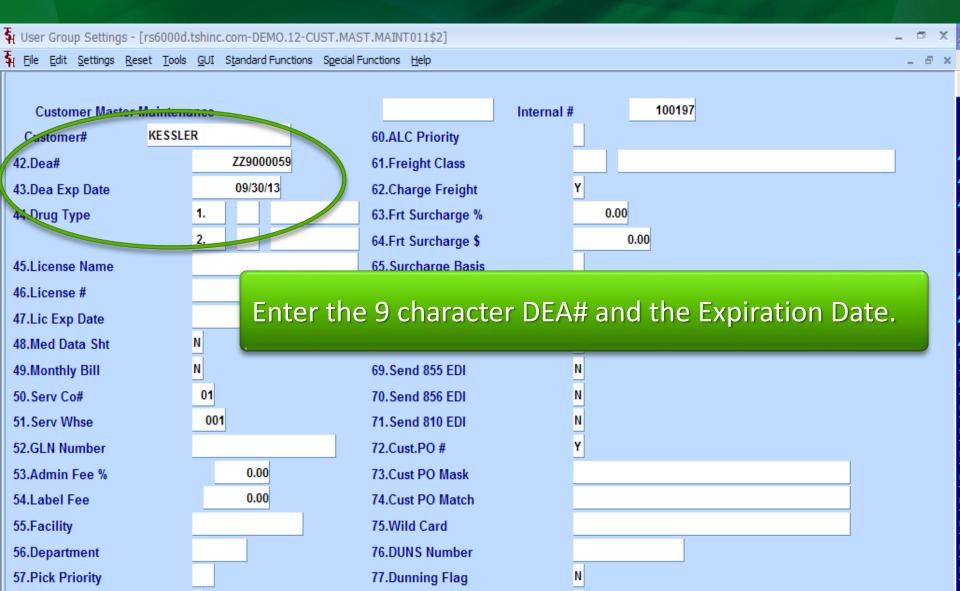

### Classifying Customers DEA Information

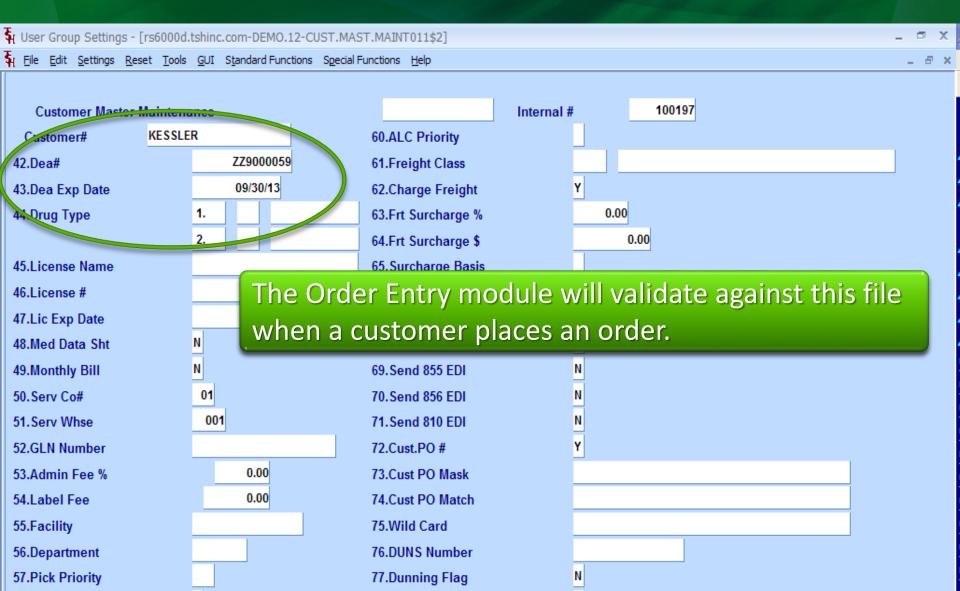

# Classifying Customers Drug Types

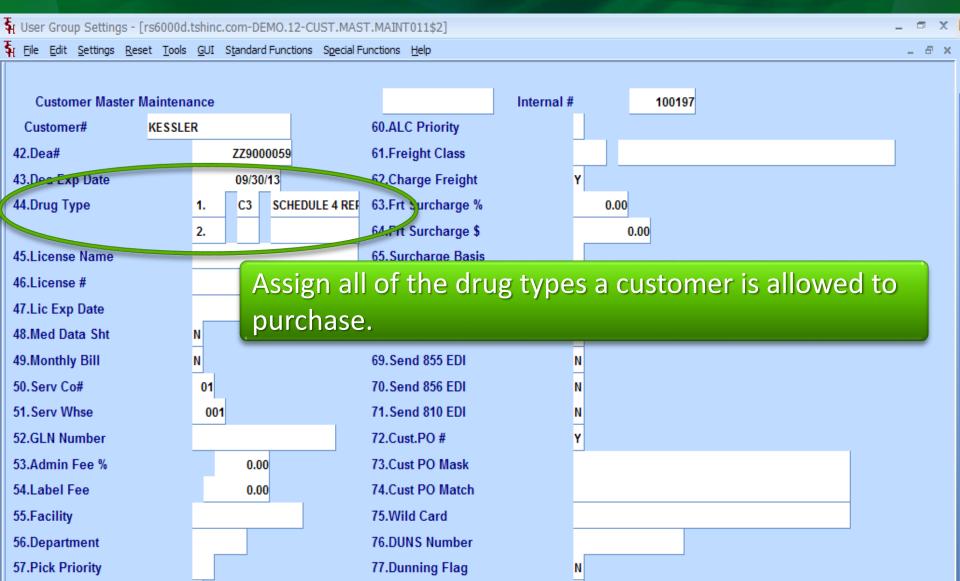

# Classifying Customers Drug Types

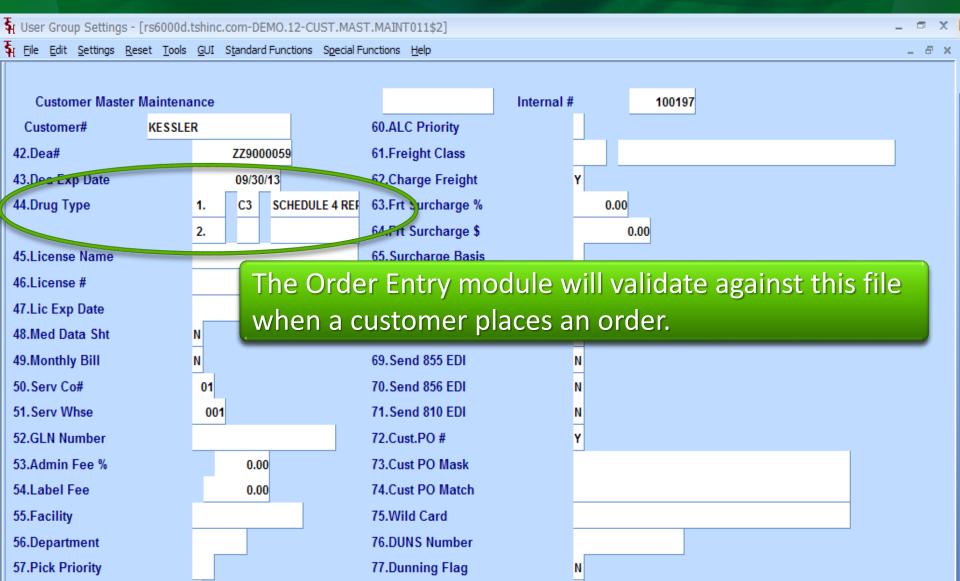

## Classifying Customers License Information

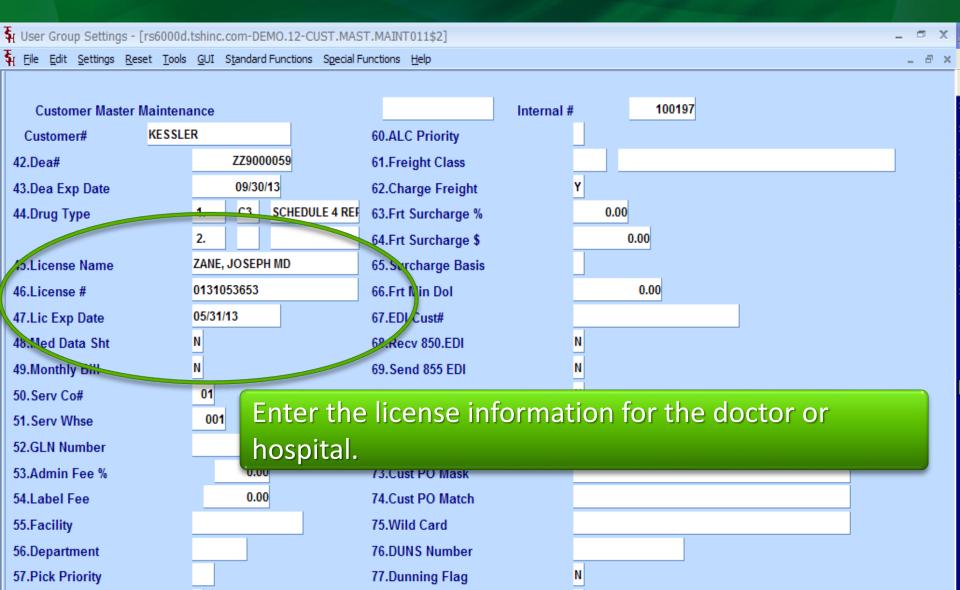

## Classifying Customers License Information

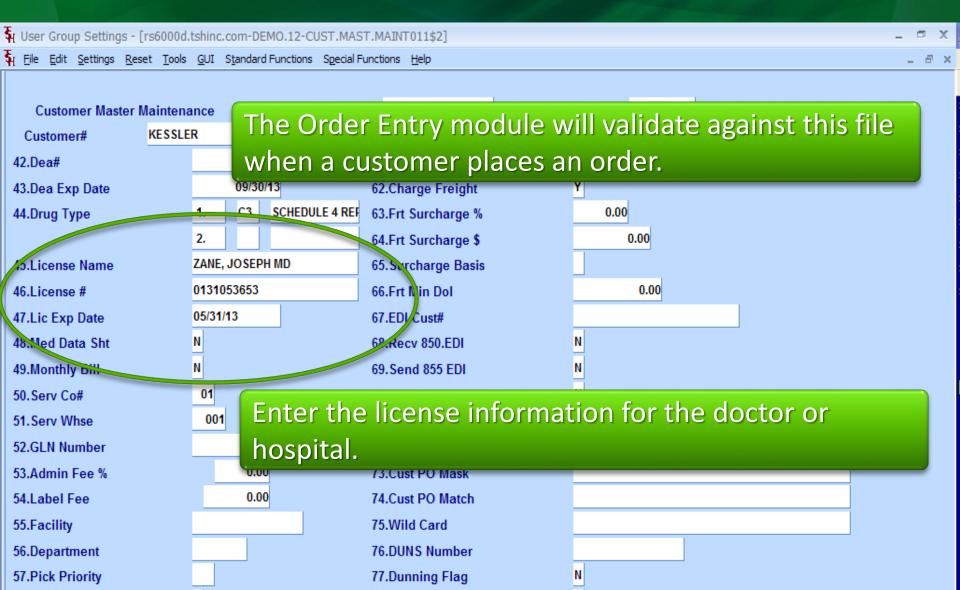

## Classifying Customers Additional License Information

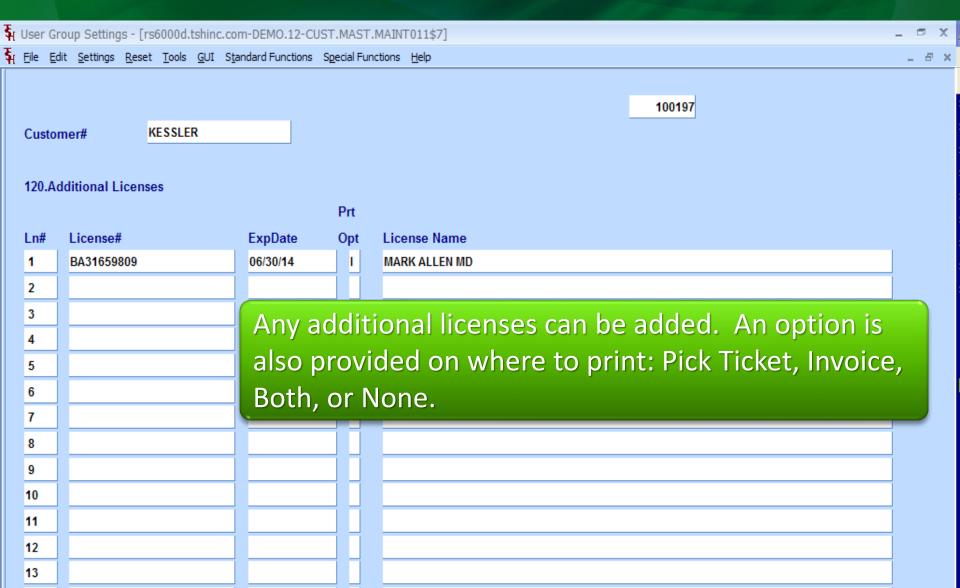

## Classifying Customers Additional License Information

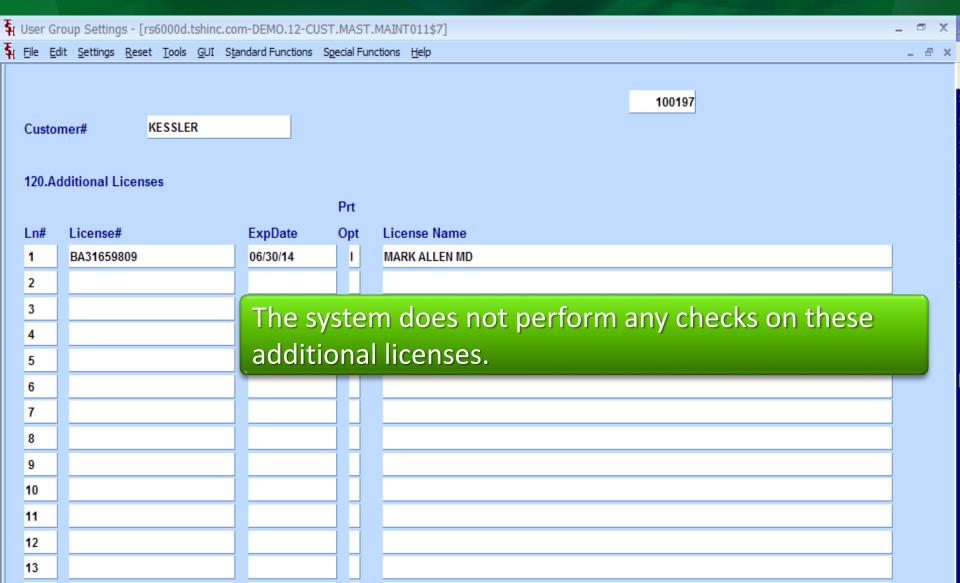

## Classifying Customers Additional License Information

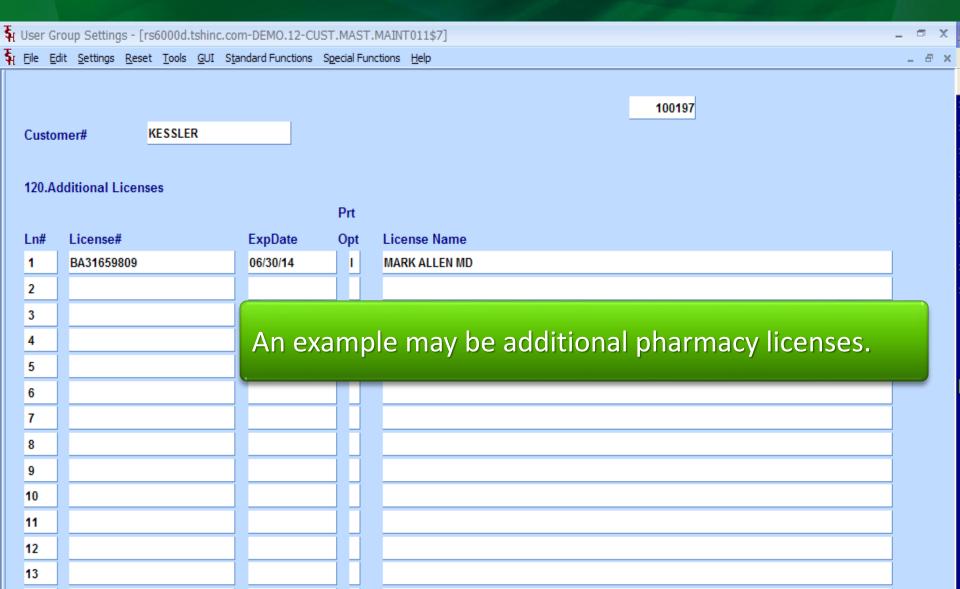

## Classifying Shipto's DEA Information

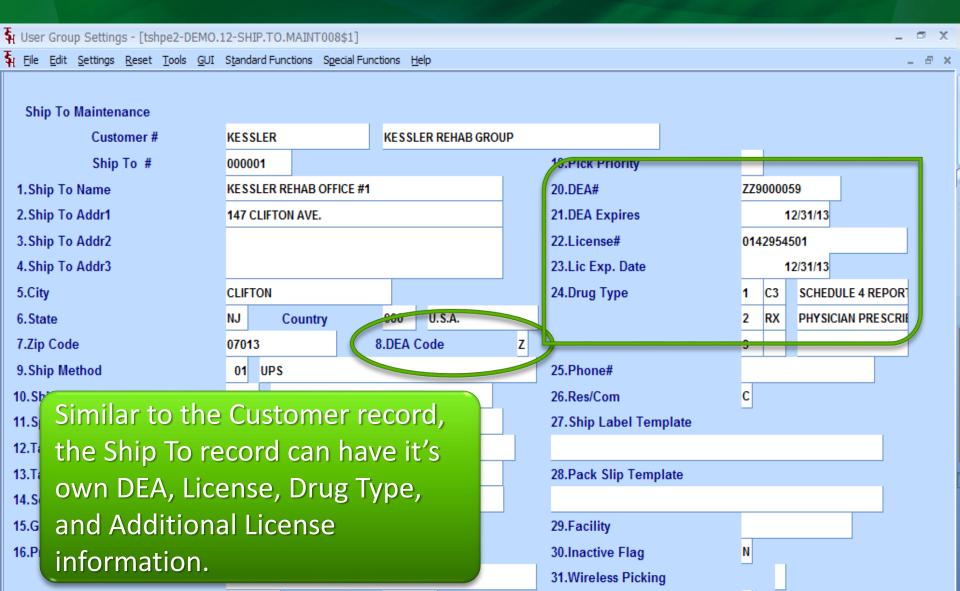

## Classifying Shipto's Additional License Information

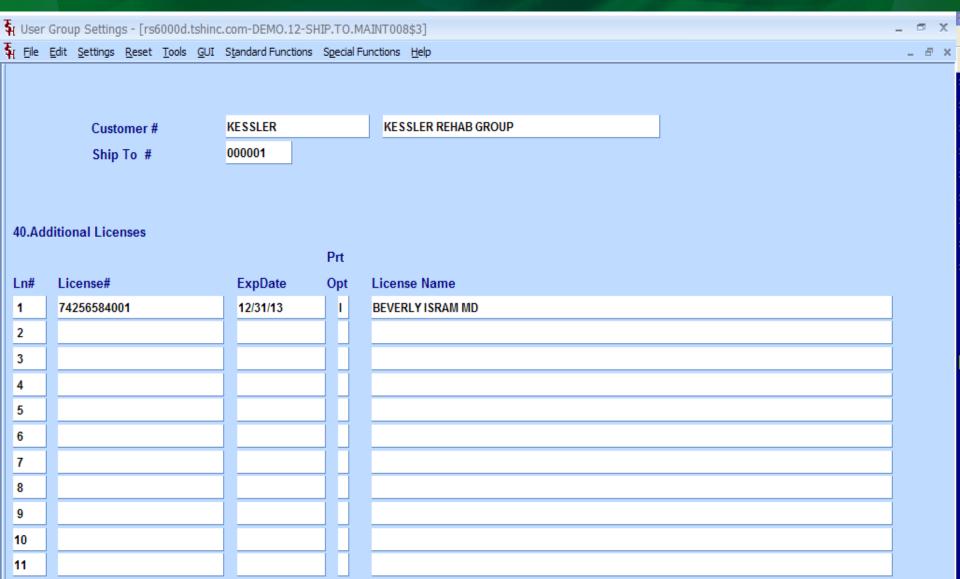

#### Pharma Menu Maintenances and Reports

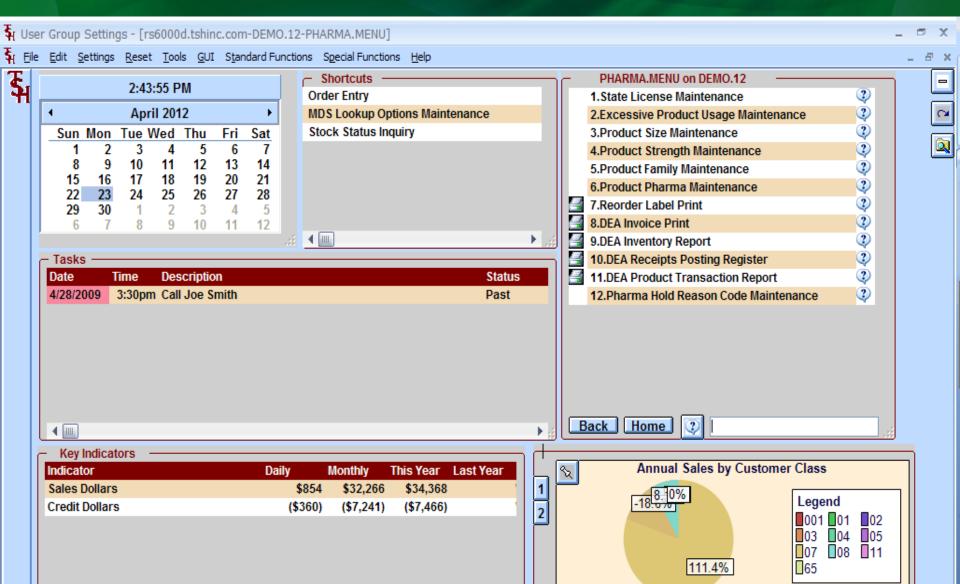

## State License Record each of your state licenses

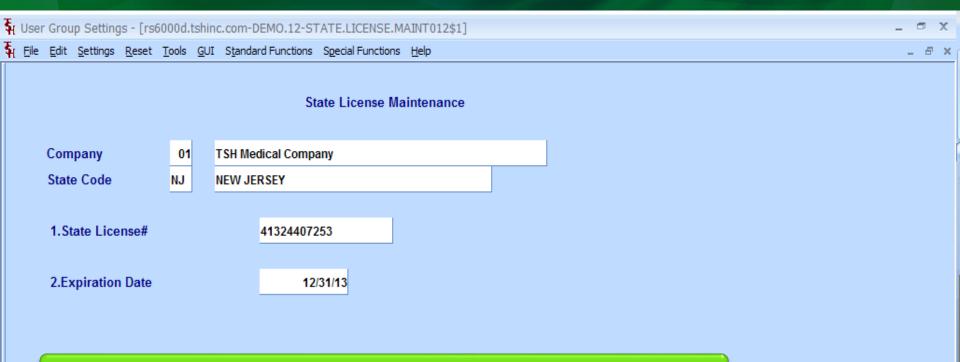

Enter the license number and expiration date for each state your company possesses a license for.

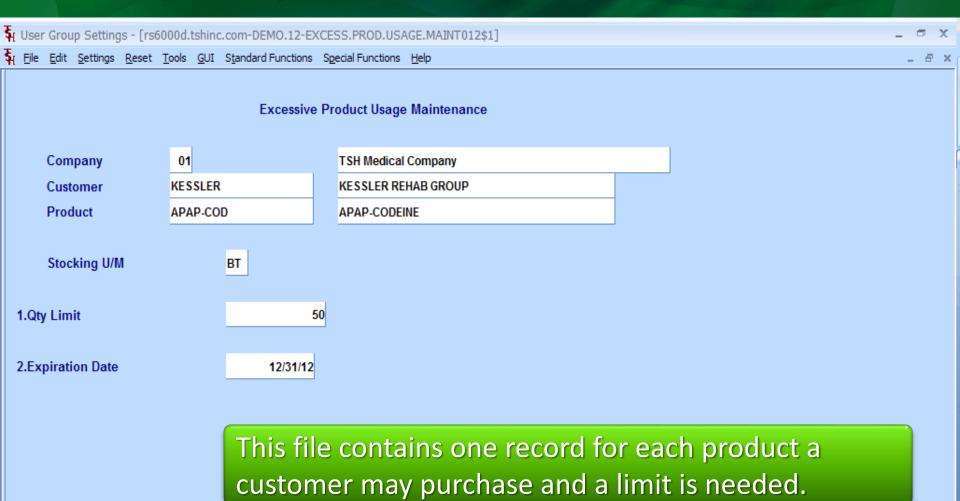

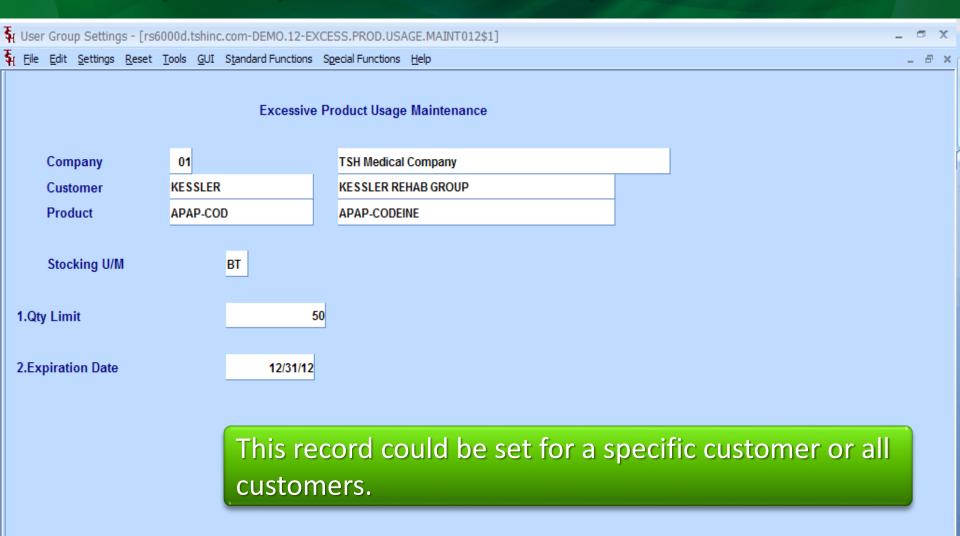

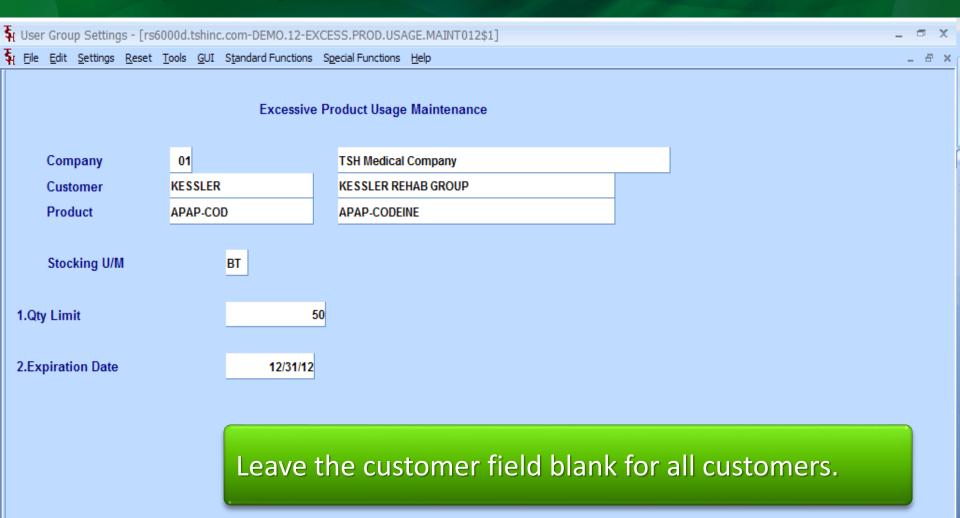

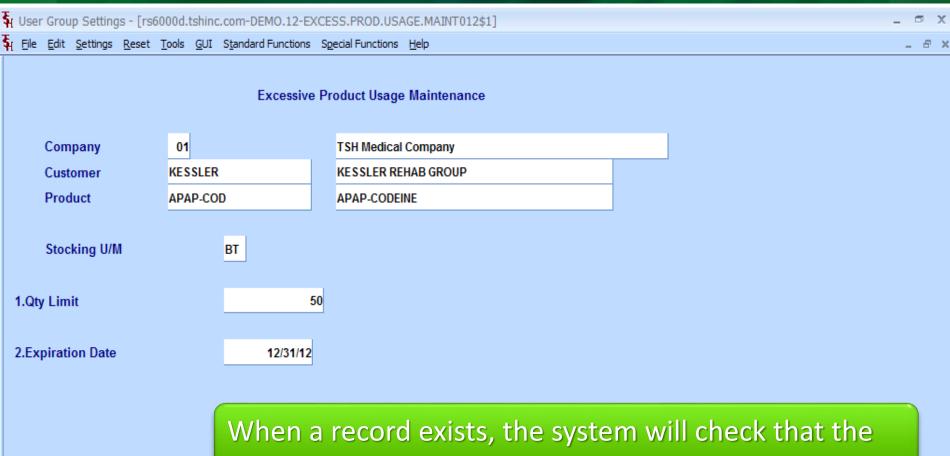

When a record exists, the system will check that the total amount sold this month plus the current order quantity does not exceed the limit.

| ¶ User Group Settings - [rs6000d.tshinc.com-DEMO.12-EXCESS.PROD.USAGE.MAINT012\$1]  ■ □ × |                  |                  |               |               |             |                    |                   |              |  |  |       |  |
|-------------------------------------------------------------------------------------------|------------------|------------------|---------------|---------------|-------------|--------------------|-------------------|--------------|--|--|-------|--|
| ችլ <u>F</u> ile                                                                           | <u>E</u> dit     | <u>S</u> ettings | <u>R</u> eset | <u>T</u> ools | <u>G</u> UI | Standard Functions | Special Functions | <u>H</u> elp |  |  | _ 8 : |  |
| Excessive Product Usage Maintenance                                                       |                  |                  |               |               |             |                    |                   |              |  |  |       |  |
|                                                                                           | Comp             | oany             |               | 01            |             |                    | TSH Medical       | l Company    |  |  |       |  |
|                                                                                           | Customer         |                  | KESSLER       |               |             | KESSLER RE         | EHAB GROUP        |              |  |  |       |  |
|                                                                                           | Produ            | Product          |               | APAP-COD      |             | )                  | APAP-CODE         | INE          |  |  |       |  |
| 1.Qt                                                                                      | Stock<br>y Limit | king U/N         | 1             |               |             | ВТ 5               | 60                |              |  |  |       |  |
| 2.Expiration Date                                                                         |                  |                  |               | 12/31/12      |             |                    |                   |              |  |  |       |  |
| When the quantity limit is exceeded, the order is placed on manual hold.                  |                  |                  |               |               |             |                    |                   |              |  |  |       |  |

## Product Pharma Maintenance Define each product's size, strength, and family

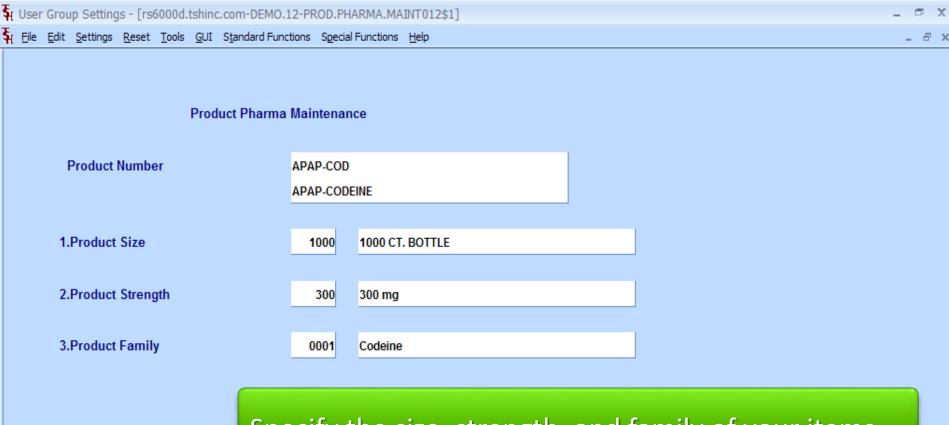

Specify the size, strength, and family of your items.

#### Pharma Hold Reason Code Maintenance

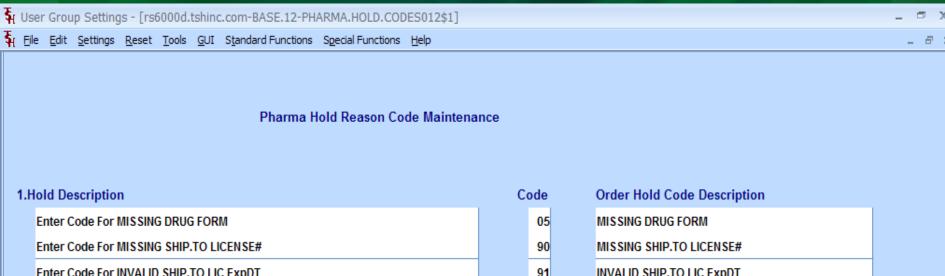

Enter Code For MISSING SHIP.TO LICENSE#

Enter Code For INVALID SHIP.TO LIC ExpDT

Enter Code For CONTROLLED DRUG ON DS

Enter Code For SHIP.TO MISSING DEA#

Enter Code For DRUG TYPE NOT ON SHIP.TO

Enter Code For INVALID SHIP.TO DEA ExpDT

Enter Code For BILL.TO MISSING DEA#

Enter Code For BILL.TO MISSING DEA#

Enter Code For BILL. TO MISSING DEA#
Enter Code For DRUG TYPE NOT ON BIL

These codes are the reasons for an order to be

Enter Code For INVALID BILL.TO DEA Ex

placed on Manual Hold.

| Enter Code For EXCESSIVE PRODUCT USAGE   | 99 | EXCESSIVE PRODUCT USAGE   |
|------------------------------------------|----|---------------------------|
| Enter Code For MISSING BILL.TO LICENSE#  | 88 | MISSING BILL.TO LICENSE#  |
| Enter Code For INVALID BILL.TO LIC ExpDT | 89 | INVALID BILL.TO LIC ExpDT |
|                                          |    |                           |

#### Pharma Hold Reason Code Maintenance

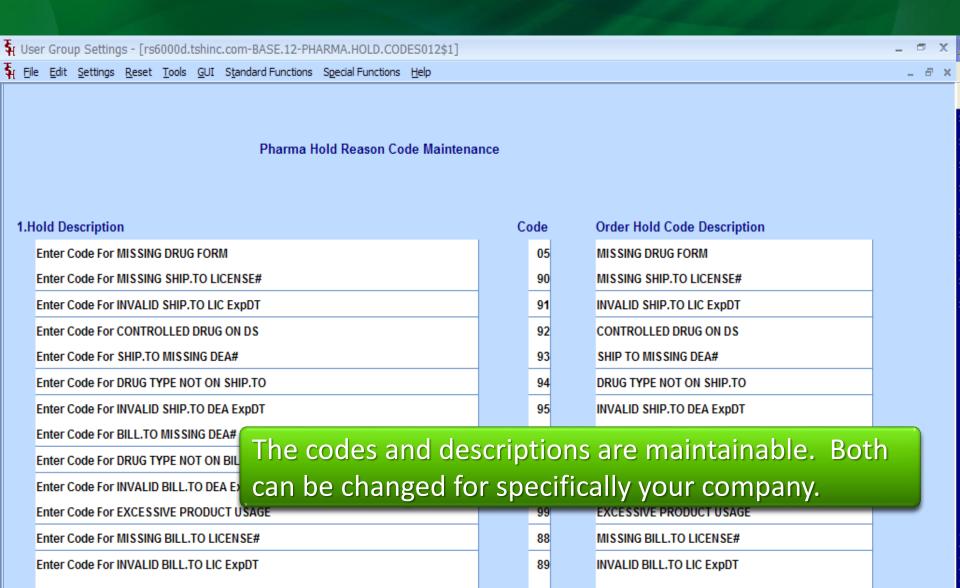

#### Pedigree Printing Options Select when to print the Pedigree

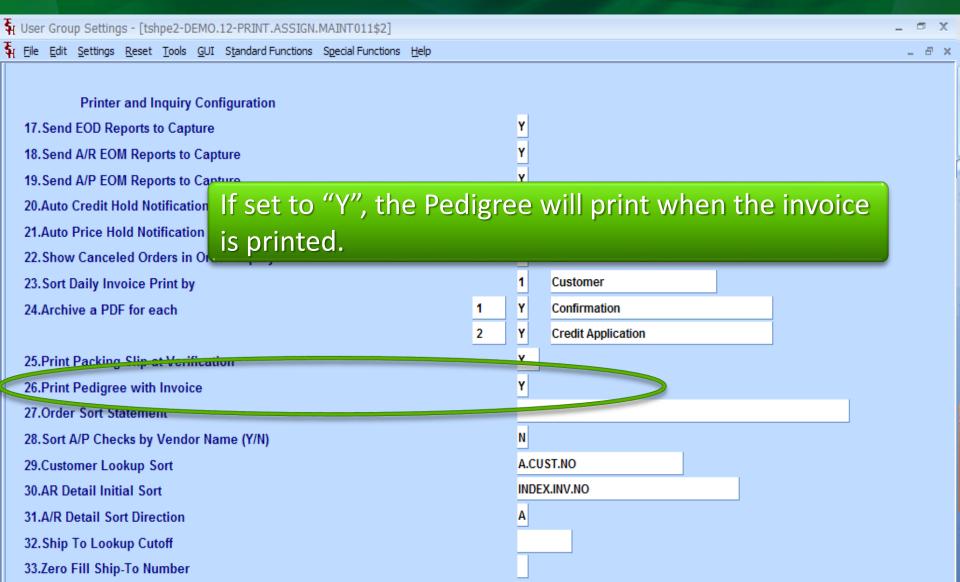

# Pedigree Printing Options Select when to print the Pedigree

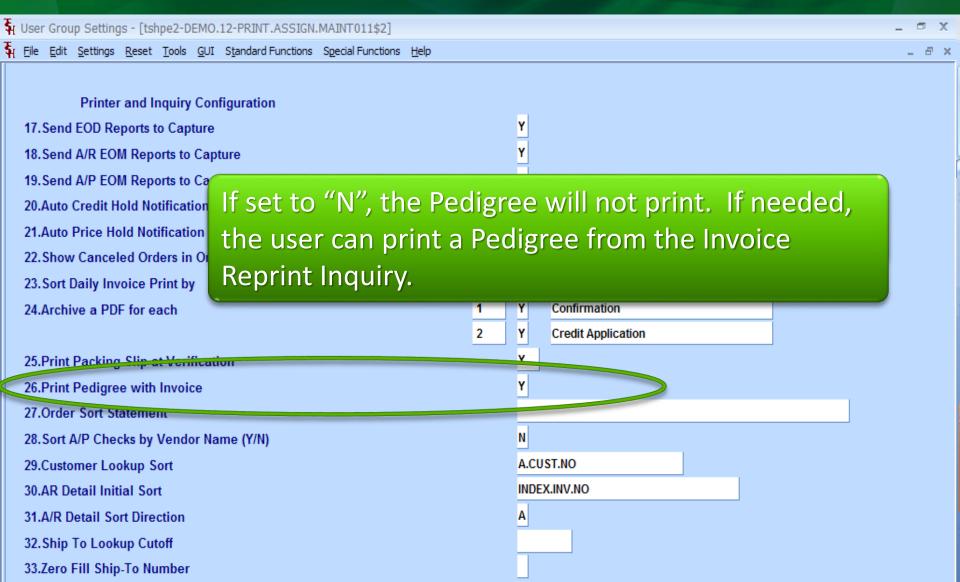

# Pedigree Printing Options Select when to print the Pedigree

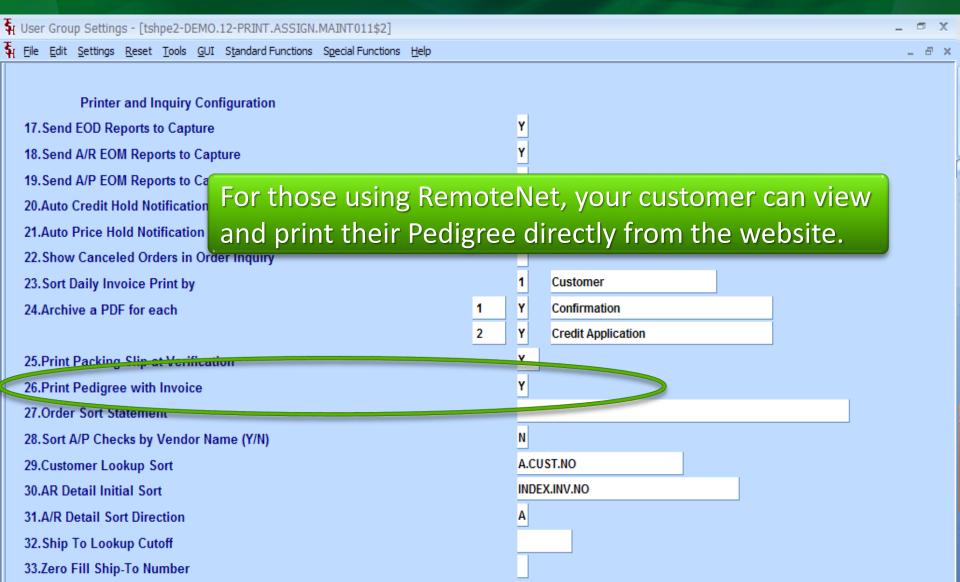

## Pedigree Maintenances Authorization Maintenance

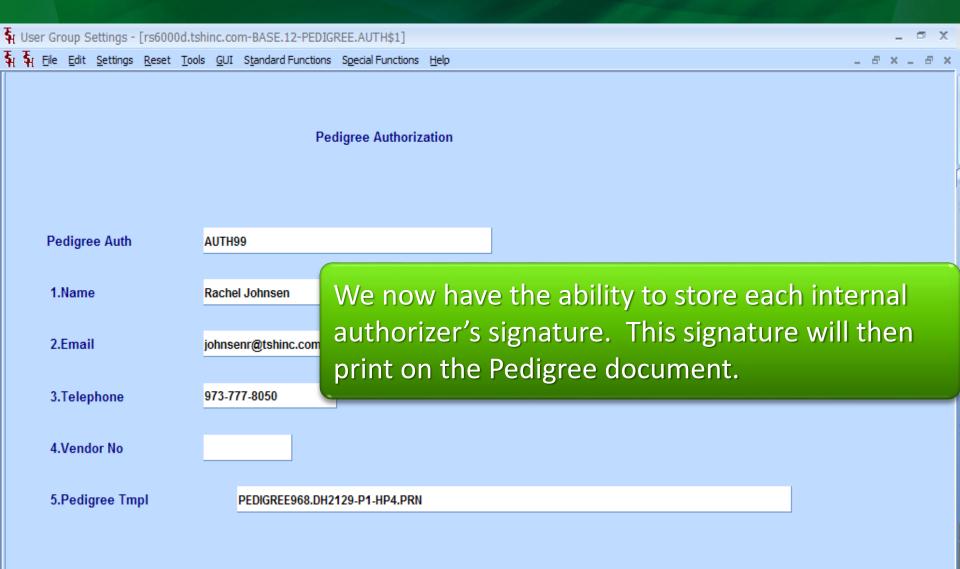

## Pedigree Maintenances Manufacturer Maintenance

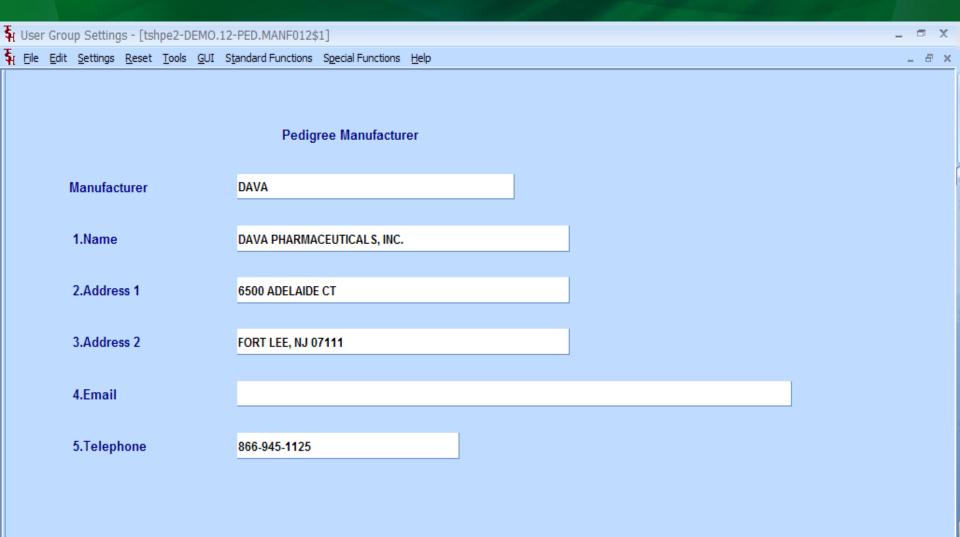

## Pedigree Maintenances Wholesaler Maintenance

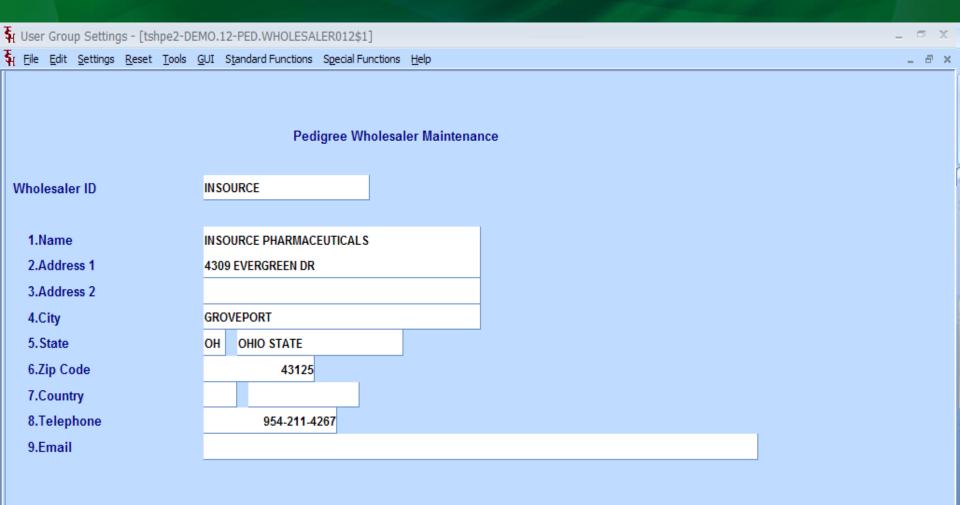

#### The Pedigree Work Flow

- 1 PO Receiving Completed
- Pedigree Update Performed
- 3 Invoice is Created
  - 4 Pedigree is Printed/Retrieved

# Pedigree Update Search for Pedigree to Update

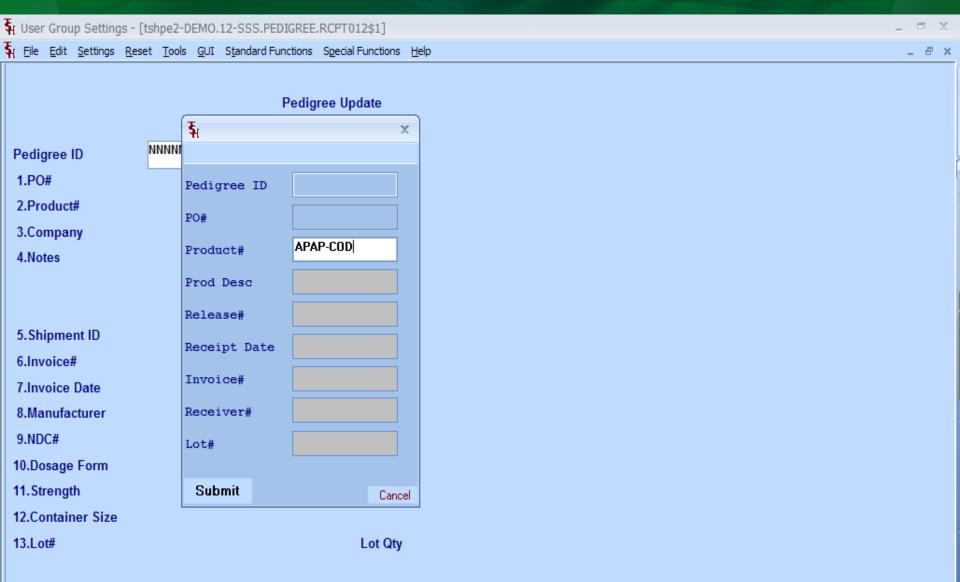

## Pedigree Update Search Results

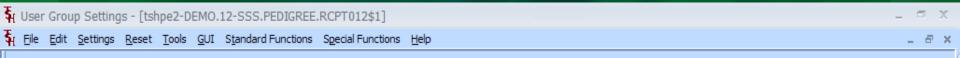

#### Pedigree Update

Pedigree ID

1.PO#

2.Product#

3.Company

4.Notes

5.Shipment ID

6.Invoice#

7.Invoice Date

8.Manufacturer

9.NDC#

10.Dosage Form

11.Strength

12.Container Size

13.Lot#

| Settings <u>H</u> elp<br>Pedigree ID Lookup<br>Prod#:APAP-COD |              |                                   |               |
|---------------------------------------------------------------|--------------|-----------------------------------|---------------|
| _                                                             |              |                                   | $\overline{}$ |
| Pedigree ID<br>PO# Product# 1                                 |              | Receiver#<br>Receipt Dt Vend Inv# |               |
| 00000000005                                                   | <u> </u>     | 002340                            |               |
| 01131126 APAP-COD                                             | APAP-CODEINE | 04/25/12 1808567                  |               |
| 0000000012                                                    |              | 002341                            |               |
| 01131127 APAP-COD                                             | APAP-CODEINE | 04/25/12                          |               |

# Pedigree Update Review of data updated by MDS

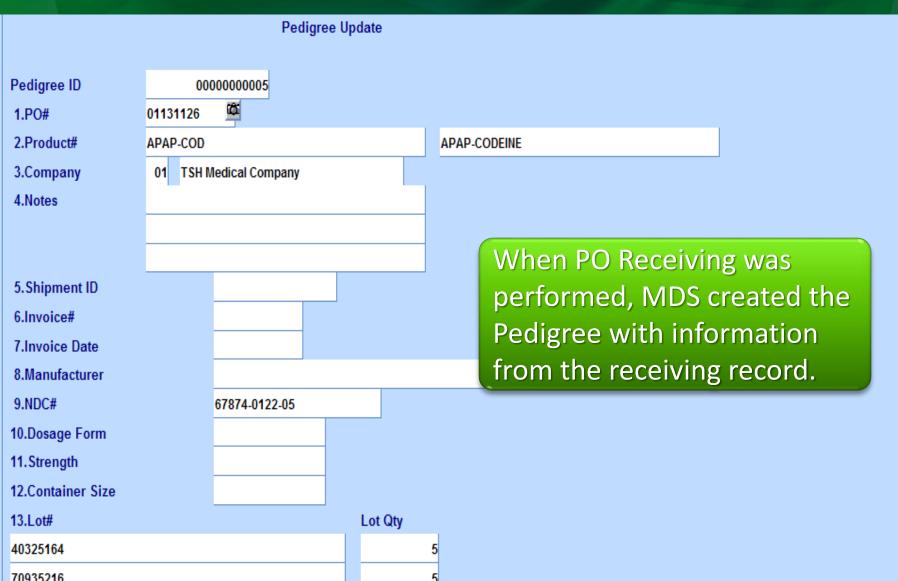

# Pedigree Update Review of data updated by MDS

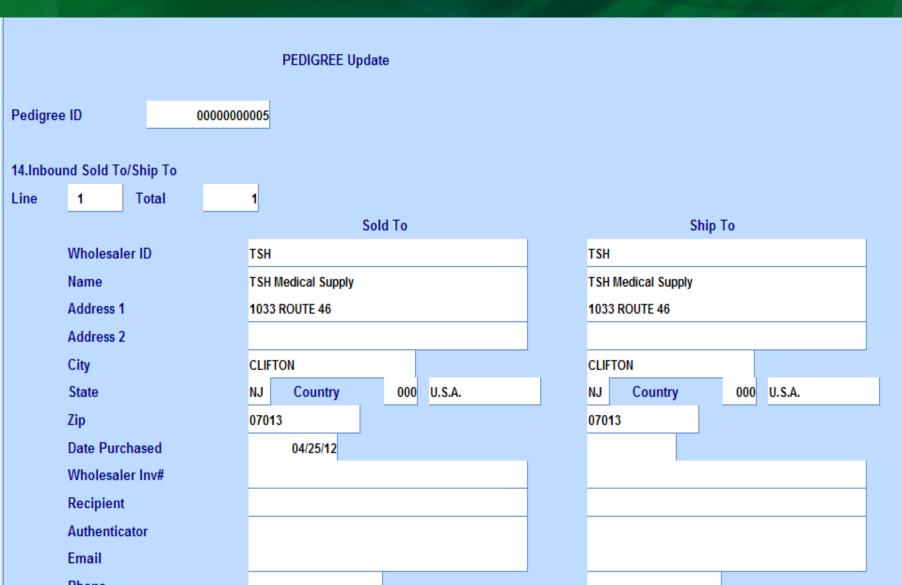

#### Pedigree Update Pedigree Documents

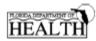

Legend Drug Name, Strength, Dosage Form, Container Size:

(Wholesaler's name)

IBUPROFEN 800 MG, TABS, 500, TB

#### PRESCRIPTION (LEGEND) DRUG PEDIGREE History of Drug Sales and Distributions

| IDC (optional): _ <u>sar</u>                      | 46046605              |                     |                   | Reference' Number: 20271428  Document Type: DVOICE NUMBER                   |
|---------------------------------------------------|-----------------------|---------------------|-------------------|-----------------------------------------------------------------------------|
| Lot Number                                        | Quantity              | Unique Serial #     |                   | Reference' Date: 06/09/11                                                   |
| HC43311                                           | 12                    | N/A                 |                   |                                                                             |
|                                                   |                       |                     |                   | (related to the sale by the wholesaler identified above                     |
|                                                   |                       |                     |                   |                                                                             |
| OWN                                               | IERSHIP HISTORY       | 1                   |                   | PHYSICAL DISTRIBUTION HISTORY                                               |
|                                                   |                       |                     |                   | (if different from the owner information)                                   |
| lanufacturer's Name                               |                       |                     |                   |                                                                             |
| lanufacturer's inform                             | ation for authentica  | tion: HAUPPAGE, N   | 2 11788 Phone: (8 | 366) 525-7270                                                               |
| <ol> <li>Wholesaler th</li> </ol>                 | at purchased from     | the MANUFACTURER of | r a REPACKAGE     | R (which requires authentication)                                           |
| Name:ANDA_INC.                                    |                       |                     |                   | NDA PHARMACEUTICALS, INC.                                                   |
| Address: 2015 WESTO                               |                       |                     |                   | 00 ADELAIDE CT                                                              |
| WESTON, F                                         |                       |                     |                   | ROVEPORT, OH 43125                                                          |
| Date Purchased & Ref                              |                       |                     | Detect Manager    | ed & Ref " #05/23/11 _ PO#: 92239<br>f Recipient: KIRE BQGDANOVSKI- WHSE 37 |
| Print Name of Recipien<br>Signature of Recipient: | CALIFORNIA NEW TOWNS  |                     | Print Name of     | Recipient 672                                                               |
| Name of Authenticator.                            | Beside Schooler A     | ì                   | Name of Aut       | henticator: KIRE BOGDANOVSKI- WHSE 37                                       |
| Signature of Authentica                           | والمستحدث والمستحدث   |                     |                   | Authenticator: 62-2                                                         |
| To authentical                                    | te a subséquent trans | action, contact:    | To                | authenticate a subsequent transaction, contact:                             |
| Name:                                             | Pedigree Compliance   | Department          | Name:             | Pedigree Compliance Department                                              |
| Telephone Number:                                 | 954-217-4267          |                     | Telephone N       | umber: 954-217-4267                                                         |
| Email address:                                    | реациген и яваявеско  |                     | Email addres      | 5: pedigree@andanet.com                                                     |
|                                                   |                       |                     |                   |                                                                             |
| 2. #1 Above SOI                                   | LD TO:                |                     |                   | SHIPPED TO:                                                                 |
| Name:                                             |                       |                     | Name:<br>Address: |                                                                             |
|                                                   |                       |                     |                   |                                                                             |
| Date Purchased & Ref                              | ·#                    |                     | Date Receive      | ed & Ref " #                                                                |
| Print Name of Recipien                            |                       |                     |                   | f Recipient:                                                                |
| Signature of Recipient:                           |                       |                     |                   | Recipient:                                                                  |
| Name of Authenticator.                            |                       |                     |                   | henticator:                                                                 |
| Signature of Authentica                           | te a subsequent trans | action contact      |                   | Authenticator:                                                              |
| Vame:                                             | e a subsequent trans  | action, contact.    | Name:             | ionemicale a subsequent transaction, contact.                               |
| elephone Number:                                  |                       |                     | Telephone N       | umber:                                                                      |
| Email address:                                    |                       |                     | Email addres      |                                                                             |
| 8. #2 Above SO                                    | D.TO:                 |                     |                   | SHIPPED TO:                                                                 |
| Name:                                             |                       |                     | Name:             |                                                                             |
| Address:                                          |                       |                     |                   |                                                                             |
| Date Purchased & Ref                              |                       |                     |                   | ed & Ref " #                                                                |
| Print Name of Recipien                            | t                     |                     |                   | f Recipient:                                                                |
| Signature of Recipient:                           |                       |                     |                   | Recipient:                                                                  |
| Name of Authenticator.                            |                       |                     | Name of Aut       |                                                                             |
| Signature of Authentica                           |                       | artice contact      |                   | Authenticator:                                                              |
| To authentica:<br>Name:                           | te a subsequent trans | action, contact:    | Name:             | authenticate a subsequent transaction, contact:                             |
| Telephone Number:                                 |                       |                     |                   | umber:                                                                      |
| Email address:                                    |                       |                     | Email addres      |                                                                             |
|                                                   |                       |                     |                   |                                                                             |

Reference Number should be identified as an invoice, purchase order, shipping document number or similar unique identifier.

Prescription (Legend) Drug Pedigree DH 2129, 7/06 (obsoletes previous editions)

#### Pedigree Update Pedigree ID 00000000005 1.PO# 01131126 2.Product# APAP-COD APAP-CODEINE 3.Company TSH Medical Company 4.Notes Enter the information received 5. Shipment ID 6.Invoice# 1808567 from the incoming Pedigree. 7.Invoice Date 04/06/12 8.Manufacturer DAVA 9.NDC# 67874-0122-05 10.Dosage Form TAB 11.Strength 300mg 12.Container Size 1000 13.Lot# Lot Qty 40325164 70935216

#### **Pedigree Update**

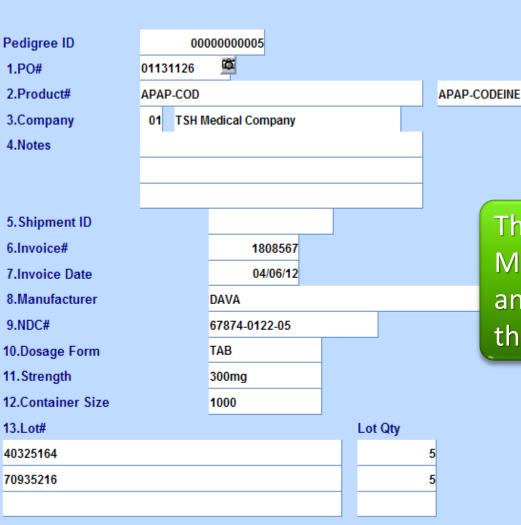

The information entered, such as Manufacturer, Dosage, Strength, and Container Size will print on the Pedigree.

**PEDIGREE Update** Pedigree ID 00000000005 14.Inbound Sold To/Ship To Line Total Ship To Sold To Wholesaler ID TSH The information entered: Date Name TSH Medical Supply Address 1 1033 ROUTE 46 Purchased, Wholesaler Inv#, Address 2 Recipient, and the Authenticator's City CLIFTON State NJ Country 000 U.S.A. information will print on the Zip 07013 Pedigree. **Date Purchased** 04/25/12 Wholesaler Inv# 1808567 Recipient PETER JONES Authenticator TOM TILES **Email** pedigree@tshinc.com Phone 973-777-8050

**PEDIGREE Update** Pedigree ID 00000000005 14.Inbound Sold To/Ship To Line Total Sold To Ship To Wholesaler ID TSH The lookups can be used to easily Name TSH Medical Supply Address 1 1033 ROUTE 46 select the Recipient or Address 2 Authenticator. You may also City CLIFTON State Country NJ 000 U.S.A. manually enter this information. Zip 07013 Date Purchased 04/25/12 Wholesaler Inv# 1808567 Recipient PETER JUNES TOM TILES Authenticator odiaroo@tehine.com Email Phone 973-777-8050

**PEDIGREE Update** 

Pedigree ID 00000000005

Total

14.Inbound Sold To/Ship To

Line 1

1

oT blo2

The right hand side of the update only needs to be completed when the owner's establishment does not take physical possession of the prescription drug.

Date Purchased 04/25/12

Wholesaler Inv# 1808567

Recipient PETER JONES

Authenticator TOM TILES

Email pedigree@tshinc.com

Phone 973-777-8050

|       | 31             | ''P |     |        |  |
|-------|----------------|-----|-----|--------|--|
| TSH   |                |     |     |        |  |
| TSH   | Medical Supply |     |     |        |  |
| 1033  | ROUTE 46       |     |     |        |  |
|       |                |     |     |        |  |
| CLIFT | ГОИ            |     |     |        |  |
| NJ    | Country        |     | 000 | U.S.A. |  |
| 0701  | 3              |     |     |        |  |
|       |                |     |     |        |  |
|       |                |     |     |        |  |
|       |                |     |     |        |  |
|       |                |     |     |        |  |
|       |                |     |     |        |  |
|       |                |     |     |        |  |

Chin To

**PEDIGREE Update** 

Pedigree ID 00000000005

14.Inbound Sold To/Ship To

Line 1 Total

Sold To

The right hand side of the update only needs to be completed when the owner's establishment does not take physical possession of the prescription drug.

**Date Purchased** 

04/25/12

One example is when the main company purchases the items, but those items are received in another physical location.

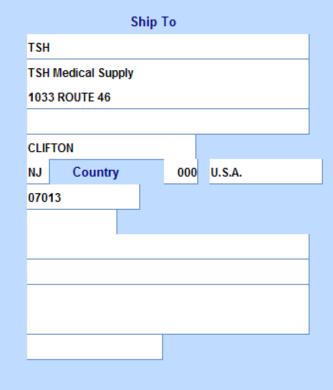

XXXXXX

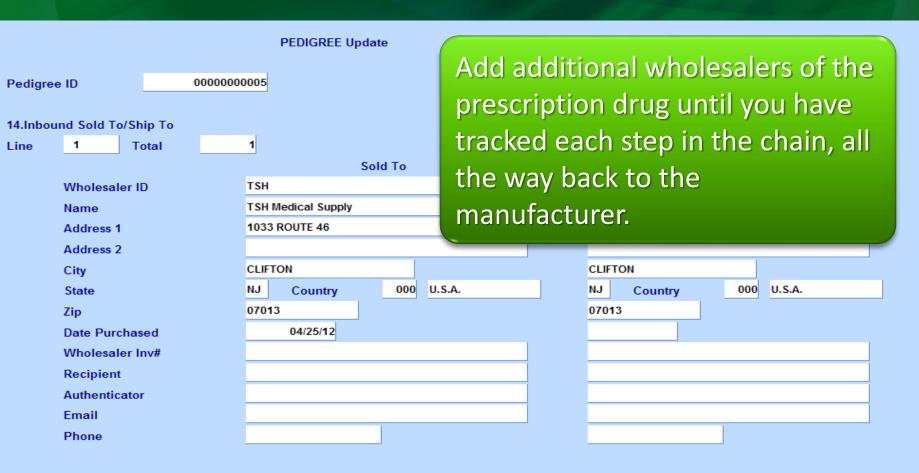

ENTER LINE # TO CHANGE, DELETE TO DELETE, 0 TO ACCEPT

XXXXXX

| Add Inbd | Add Outbd |        |         | Scroll Dn | Scroll Up |         |        |     |  |       |
|----------|-----------|--------|---------|-----------|-----------|---------|--------|-----|--|-------|
| HELP     | OK/END    | INSERT | LDELETE | PREV PG   | NEXT PG   | INQUIRY | CANCEL | Off |  | Popup |

ENTER LINE # TO CHANGE, DELETE TO DELETE, 0 TO ACCEPT

PEDIGREE Update 00000000005 Pedigree ID 14.Inbound Sold To/Ship To Line Total Sold To Ship To Wholesaler ID TSH TSH TSH Medical Supply Name TSH Medical Supply Address 1 1033 ROUTE 46 1033 ROUTE 46 Address 2 CLIFTON CLIFTON City U.S.A. U.S.A. NJ 000 NJ 000 State Country Country Zip 07013 07013 Date Purchased 04/25/12 Wholesaler Inv# Recipient Authenticator Fmail To add an inbound wholesaler, click on the "Add Phone Inbd" button.

 Add Inbd
 Add Outbd
 Scroll Dn
 Scroll Up

 HELP
 OK/END
 INSERT
 LDELETE
 PREV PG
 NEXT PG
 INQUIRY
 CANCEL
 Off
 Popup

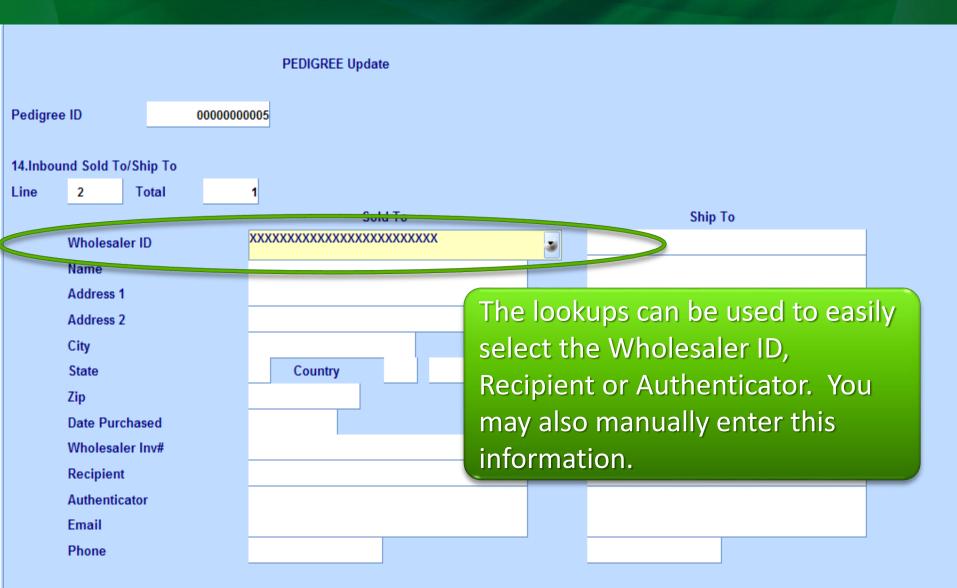

PEDIGREE Update Pedigree ID 00000000005 In this example, there are now 2 14 Jpb Janu Sold To/Ship To Line 2 Total inbound records. Sold To Wholesaler ID INSOURCE Name INSOURCE PHARMACEUTICALS INSOURCE PHARMACEUTICALS Address 1 4309 EVERGREEN DR 4309 EVERGREEN DR Address 2 GROVEPORT GROVEPORT City U.S.A. U.S.A. OH 000 OH 000 State Country Country 43125 43125 Zip 02/20/12 Date Purchased Wholesaler Inv# 652413571 PAUL LATZOS Recipient EMILY SHULTZ Authenticator PEDIGREE@INSOURCE.COM Email 954-217-4267 Phone

ENTER LINE # TO CHANGE, DELETE TO DELETE, 0 TO ACCEPT

XXXXXX

| Add Inbd | Add Outbd |        |         | Scroll Dn | Scroll Up |         |        |     |  |       |
|----------|-----------|--------|---------|-----------|-----------|---------|--------|-----|--|-------|
| HELP     | OK/END    | INSERT | LDELETE | PREV PG   | NEXT PG   | INQUIRY | CANCEL | Off |  | Popup |

#### PEDIGREE Update

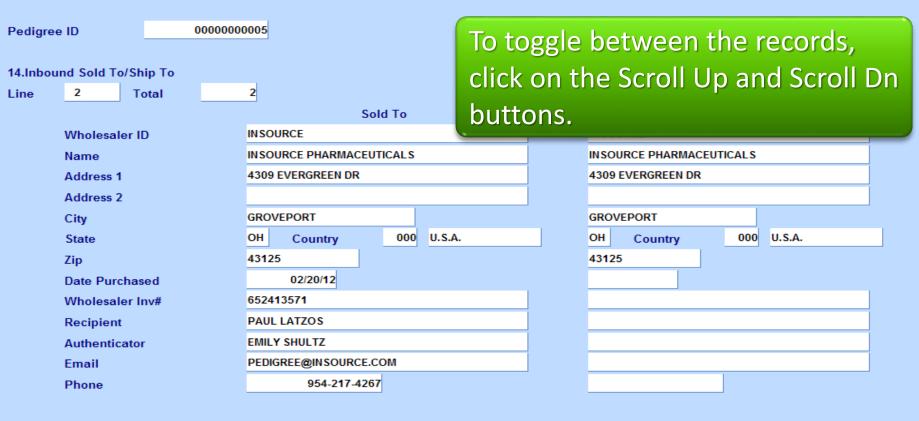

ENTER LINE # TO CHANGE, DELETE TO DELETE, 0 TO ACCEPT

xxxxxx

| Add Inbd | Add Outbd |        |      |     | Scroll Dn | Scroll Up |      |     |        |     |  |       |
|----------|-----------|--------|------|-----|-----------|-----------|------|-----|--------|-----|--|-------|
| HELP     | OK/END    | INSERT | LDEL | ETE | PREV PG   | NEXT PG   | пVÕL | IBY | CANCEL | Off |  | Popup |

PEDIGREE Update Pedigree ID 00000000005 14.Inbound Sold To/Ship To 2 2 Line Total Sold To Ship To INSOURCE INSOURCE Wholesaler ID Name INSOURCE PHARMACEUTICALS INSOURCE PHARMACEUTICALS Address 1 4309 EVERGREEN DR 4309 EVERGREEN DR Alternately, you can use the Page Address 2 GROVEPORT City us Up and Page Down keys on your OH State Country 43125 Zip keyboard. 02/20/12 Date Purchased Wholesaler Inv# 652413571 PAUL LATZOS Recipient EMILY SHULTZ Authenticator PEDIGREE@INSOURCE.COM Email 954-217-4267 Phone

ENTER LINE # TO CHANGE, DELETE TO DELETE, 0 TO ACCEPT

XXXXXX

| Add Inbd | Add Outbd |        |         | Scroll Dn | Scroll Up |         |        |     |  |       |
|----------|-----------|--------|---------|-----------|-----------|---------|--------|-----|--|-------|
| HELP     | OK/END    | INSERT | LDELETE | PREV PG   | NEXT PG   | INQUIRY | CANCEL | Off |  | Popup |

Add Inbd

HELP.

Add Outbd

OK/END

INSERT

LDELETE

#### PEDIGREE Update 00000000005 Pedigree ID 15.Outbound Sold To/Ship To This section shows the sales Line Total associated with this Pedigree. 01141775001 Release# Sold To Ship To 100197 Wholesaler ID KESSLER REHAB GROUP KESSLER REHAB GROUP Name 100 CENTRAL AVE 100 CENTRAL AVE Address 1 Address 2 FAST ORANGE FAST ORANGE City State NJ NJ Country Country 07002 07002 Zip 04/25/12 Date Purchased Wholesaler Inv# Recipient Authenticator Email Phone 973-628-3150 XXXXX ENTER LINE # TO CHANGE, DELETE TO DELETE, 0 TO ACCEPT PAGE 3 OF 3

Scroll Up

NEXT PG

INQUIRY

CANCEL

Off

Popup

Scroll Dn

PREV PG

ENTER LINE # TO CHANGE, DELETE T

Add Outbd

OK/END

INSERT

LDELETE

Add Inbd

HELP.

|                       |             | PEDIGREE Update                             |           |        |                     |       |        |    |  |
|-----------------------|-------------|---------------------------------------------|-----------|--------|---------------------|-------|--------|----|--|
| Pedigree ID           | 0000000     | 0005                                        |           |        |                     |       |        |    |  |
| 15.Outbound Sold To/S | Ship To     |                                             |           |        |                     |       |        |    |  |
|                       | otal        | 2                                           | Thi       | is sec | ction shows         | the s | ales   |    |  |
| Release#              | 01141775001 |                                             | ass       | ocia   | ted with thi        | s Ped | igree. |    |  |
|                       |             | Sold To                                     |           |        | Ship 1              | Го    |        |    |  |
| Wholesaler I          | D           | 100197                                      |           |        | *                   |       |        |    |  |
| Name                  |             | KESSLER REHAB GROUP                         |           |        | KESSLER REHAB GROUP |       |        |    |  |
| Address 1             |             | 100 CENTRAL AVE                             |           |        | 100 CENTRAL AVE     |       |        |    |  |
| Address 2             |             |                                             |           |        |                     |       |        |    |  |
| City                  |             | EAST ORANGE                                 |           |        | EAST ORANGE         |       |        |    |  |
| State                 |             | NJ Country                                  |           |        | NJ Country          |       |        |    |  |
| Zip                   |             | 07002                                       |           |        | 07002               |       |        |    |  |
| Date Purchas          | sed         |                                             |           |        | 04/25/12            |       |        |    |  |
| Wholesaler I          | nv#         |                                             |           |        |                     |       |        |    |  |
| Recipient             |             |                                             |           |        |                     |       |        |    |  |
| Authenticato          | r           | Outbound re                                 | cords are | crea   | ted when a          | n MD  | Sinvoi | CE |  |
| Email                 |             |                                             |           |        |                     |       |        |    |  |
| Phone                 |             | is generated. Normally, there is no need to |           |        |                     |       |        |    |  |

manually add an outbound record.

INQUIRY

CANCEL

Off

Popup

Scroll Up

NEXT PG

Scroll Dn

PREV PG

HELP

OK /FMF

INSERT

LDELETE

PREV PG

NEXT PG

INQUIRY

CANCEL

Off

Popup

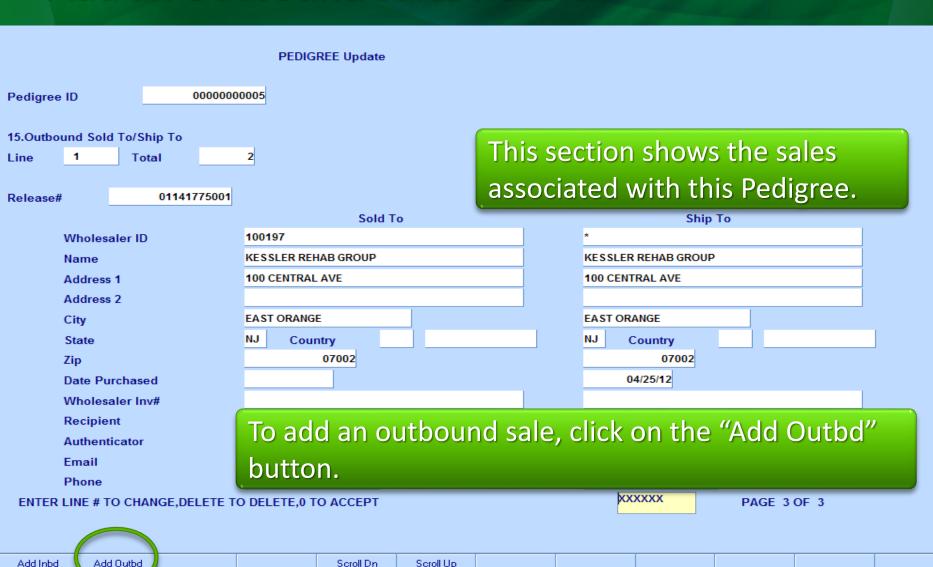

| 1, and another than the second and the second and t |                                |                                         |                 |                   |              |                  |         |               |         | _ = × |       |
|----------------------------------------------------------------------------------------------------|--------------------------------|-----------------------------------------|-----------------|-------------------|--------------|------------------|---------|---------------|---------|-------|-------|
| File Edit                                                                                                    | <u>S</u> ettings <u>R</u> eset | <u>T</u> ools <u>G</u> UI S <u>t</u> ar | ndard Functions | Special Functions | <u>H</u> elp |                  |         |               |         |       | _ & × |
|                                                                                                    | d Sold To/Shi<br>1 Tota        |                                         |                 | REE Update        |              | nis exa<br>pound |         | there a       | are nov | w 2   |       |
|                                                                                                    |                                |                                         |                 | Sold T            | o            |                  |         | Ship          | То      |       |       |
| W                                                                                                    | /holesaler ID                  |                                         | 100197          |                   |              |                  | *       |               |         |       |       |
| N:                                                                                                    | ame                            |                                         | KESSLER REI     | IAB GROUP         |              |                  | KESSLEF | R REHAB GROUP |         |       |       |
| A                                                                                                    | ddress 1                       |                                         | 100 CENTRAL     | AVE               |              |                  | 100 CEN | TRAL AVE      |         |       |       |
| A                                                                                                    | ddress 2                       |                                         |                 |                   |              |                  |         |               |         |       |       |
| Ci                                                                                                    | ity                            |                                         | EAST ORANG      | E                 |              |                  | EAST OR | ANGE          |         |       |       |
| Si                                                                                                    | tate                           |                                         | NJ Cour         | ntry              |              |                  | NJ (    | Country       |         |       |       |
| Zi                                                                                                    | р                              |                                         |                 | 07002             |              |                  |         | 07002         |         |       |       |
| D                                                                                                    | ate Purchased                  |                                         |                 |                   |              |                  | C       | 4/25/12       |         |       |       |
| w                                                                                                    | /holesaler Inv#                | ŧ                                       |                 |                   |              |                  |         |               |         |       |       |
| R                                                                                                    | ecipient                       |                                         |                 |                   |              |                  |         |               |         |       |       |
| A                                                                                                    | uthenticator                   |                                         |                 |                   |              |                  |         |               |         |       |       |
| Ei                                                                                                    | mail                           |                                         |                 |                   |              |                  |         |               |         |       |       |
| PI                                                                                                    | hone                           |                                         | 97              | 3-628-3150        |              |                  |         |               |         |       |       |
| ENTER LI                                                                                                    | NE # TO CHAN                   | GE,DELETE TO                            | O DELETE,0 T    | O ACCEPT          |              |                  | XX      | XXXX          | PAGE 3  | OF 3  |       |
| Add Inbd                                                                                                    | Add Outbd                      |                                         |                 | Scroll Dn         | Scroll Up    |                  |         |               |         |       |       |
| HELP                                                                                                    | OK/END                         | INSERT                                  | LDELETE         | PREV PG           | NEXT PG      | INQUIRY          | CANCEL  | Off           |         |       | Popup |

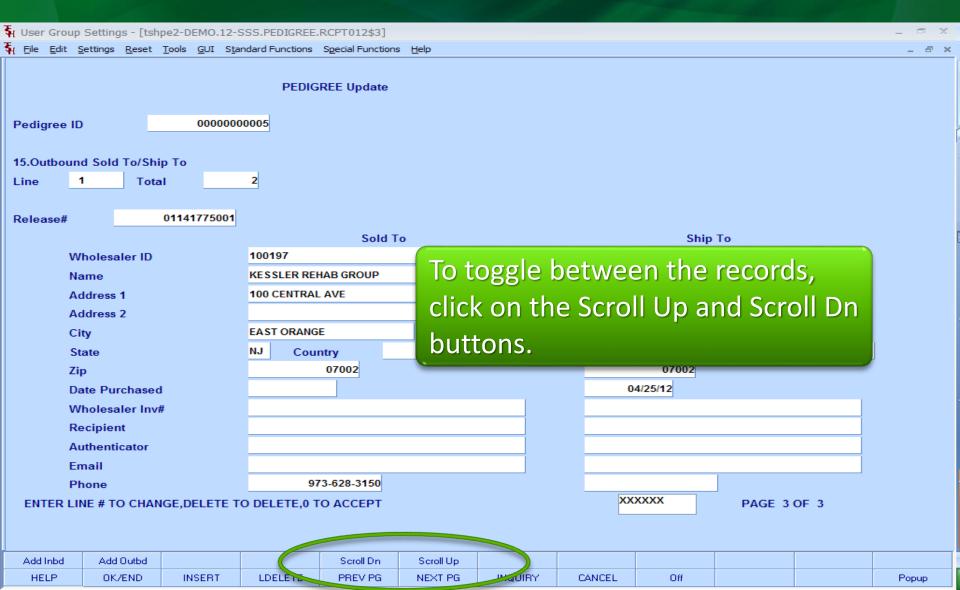

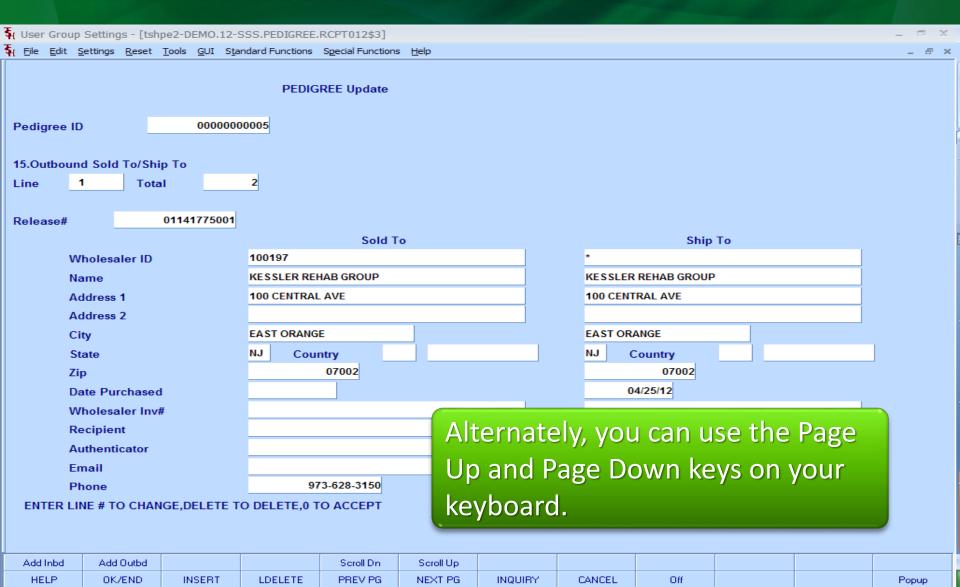

### Pedigree Work Flow An Invoice is Generated

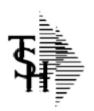

#### Invoice

TSH Import Company 1033 ROUTE 46 CLIFTON, NJ 07013

Tel: 973-777-8050 Fax: 973-777-3063 NJ 1946578 Remit To:

TSH Import Company

Inv Number 01519279 Page: 1

The license and DEA information is printed on the invoice.

Bill-to: KESSLER

KESSLER REHAB GROUP 100 CENTRAL AVE EAST ORANGE NJ 07002 KESSLER REHAB GROUP 100 CENTRAL AVE EAST ORANGE NJ 07002

Instructions:

| Line | Item Number / Description      | Ordered | UM | Shipped | UM | B/O Qty | Unit Price | UM | Extension |
|------|--------------------------------|---------|----|---------|----|---------|------------|----|-----------|
| 1    | APAP-COD                       | _       |    | _       |    |         |            |    |           |
| 1    | APAP-CODEINE                   | 3       | BT | 3       | BT | 0       | 212.677    | BT | \$638.03  |
| 1    | 30/300MG #1000                 |         |    |         |    |         |            |    |           |
| 1    | Lot #: 40325164                |         |    | 3       |    |         |            |    |           |
| 1    | Expiration Date: 12/31/13      |         |    |         |    |         |            |    |           |
|      | SUB TOTAL                      |         |    |         |    |         |            |    | 638.03    |
| 1    | FREIGHT                        |         |    |         |    |         |            |    | 4.95      |
|      | INVOICE TOTAL                  |         |    |         |    |         |            |    | \$642.98  |
| 1    | Additional License Information |         |    |         |    |         |            |    |           |
| 1    | State License for NJ           |         |    |         |    |         |            |    |           |
| 1    | 41324407253 Exp 12/31/13       |         |    |         |    |         |            |    |           |
| 1    | MARK ALLEN MD                  |         |    |         |    |         |            |    |           |
|      | BA31659809 Exp 06/30/14        |         |    |         |    |         |            |    |           |
|      |                                |         |    |         |    |         |            |    |           |

#### Pedigree Work Flow An Invoice is Generated

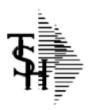

#### Invoice

TSH Import Company 1033 ROUTE 46 CLIFTON, NJ 07013

Tel: 973-777-8050 Fax: 973-777-3063 NJ 1946578

Bill-to: KESSLER

KESSLER REHAB GROUP 100 CENTRAL AVE EAST ORANGE NJ 07002

Remit To: TSH Import Company 1033 ROUTE 46 CLIFTON, NJ 07013

Tel: 973-777-8050

Fax:

Ship-to:

The state license and any additional licenses are printed.

Inv Number 01519279 Page: 1

Invoice Date: 04/25/12 Salesman: Ship Date: 04/25/12 Ship Via: UPS Our Order No: 01141775001 Customer Order #: 6541341 NET 30 Terms: License 0131053653 Exp: DEA # ZZ9000059 Exp:

Special Instructions:

| Item Number / Description      | Ordered                                                                                                    | UM                                                                                                    | Shipped                                                                                                    | UM                                                                                                    | B/O Qty                                                                                                    | Unit Price                                                                                                    | UM                                                                                                    | Extension                                                                                                    |
|--------------------------------|----------------------------------------------------------------------------------------------------|----------------------------------------------------------------------------------------------------|----------------------------------------------------------------------------------------------------|----------------------------------------------------------------------------------------------------|----------------------------------------------------------------------------------------------------|----------------------------------------------------------------------------------------------------|----------------------------------------------------------------------------------------------------|----------------------------------------------------------------------------------------------------|
| APAP-COD                       |                                                                                                    |                                                                                                    |                                                                                                    |                                                                                                    |                                                                                                    | 010 655                                                                                                    |                                                                                                    | ****                                                                                                    |
|                                | 3                                                                                                    | BI                                                                                                    | 3                                                                                                    | ВТ                                                                                                    | 0                                                                                                    | 212.677                                                                                                    | ВТ                                                                                                    | \$638.03                                                                                                    |
| Lot #: 40325164                |                                                                                                    |                                                                                                    | 3                                                                                                    |                                                                                                    |                                                                                                    |                                                                                                    |                                                                                                    |                                                                                                    |
| Expiration Date: 12/31/13      |                                                                                                    |                                                                                                    |                                                                                                    |                                                                                                    |                                                                                                    |                                                                                                    |                                                                                                    |                                                                                                    |
| SUB TOTAL                      |                                                                                                    |                                                                                                    |                                                                                                    |                                                                                                    |                                                                                                    |                                                                                                    |                                                                                                    | 638.03                                                                                                    |
| FREIGHT                        |                                                                                                    |                                                                                                    |                                                                                                    |                                                                                                    |                                                                                                    |                                                                                                    |                                                                                                    | 4.95                                                                                                    |
| INVOICE TOTAL                  |                                                                                                    |                                                                                                    |                                                                                                    |                                                                                                    |                                                                                                    |                                                                                                    |                                                                                                    | \$642.98                                                                                                    |
| Additional License Information |                                                                                                    |                                                                                                    |                                                                                                    |                                                                                                    |                                                                                                    |                                                                                                    |                                                                                                    |                                                                                                    |
|                                |                                                                                                    |                                                                                                    |                                                                                                    |                                                                                                    |                                                                                                    |                                                                                                    |                                                                                                    |                                                                                                    |
| •                              |                                                                                                    |                                                                                                    |                                                                                                    |                                                                                                    |                                                                                                    |                                                                                                    |                                                                                                    |                                                                                                    |
| BA31659809 Exp 06/30/14        |                                                                                                    |                                                                                                    |                                                                                                    |                                                                                                    |                                                                                                    |                                                                                                    |                                                                                                    |                                                                                                    |
|                                | APAP-CODEINE 30/300MG #1000 Lot #: 40325164 Expiration Date: 12/31/13  SUB TOTAL  FREIGHT  INVOICE TOTAL Additional License Information State License for NJ 41324407253 Exp 12/31/13 MARK ALLEN MD | APAP-CODEINE 3 30/300MG #1000 Lot #: 40325164 Expiration Date: 12/31/13  SUB TOTAL  FREIGHT  INVOICE TOTAL Additional License Information State License for NJ 41324407253 Exp 12/31/13 MARK ALLEN MD | APAP-CODEINE 30/300MG #1000 Lot #: 40325164 Expiration Date: 12/31/13  SUB TOTAL  FREIGHT  INVOICE TOTAL Additional License Information State License for NJ 41324407253 Exp 12/31/13 MARK ALLEN MD | APAP-CODEINE 30/300MG #1000 Lot #: 40325164 Expiration Date: 12/31/13  SUB TOTAL  FREIGHT  INVOICE TOTAL Additional License Information State License for NJ 41324407253 Exp 12/31/13 MARK ALLEN MD | APAP-CODEINE 3 BT 3 BT 3 BT 30/300MG #1000 Lot #: 40325164 Expiration Date: 12/31/13  SUB TOTAL  FREIGHT  INVOICE TOTAL Additional License Information State License for NJ 41324407253 Exp 12/31/13 MARK ALLEN MD | APAP-CODEINE 3 BT 0 30/300MG #1000 Lot #: 40325164 Expiration Date: 12/31/13  SUB TOTAL  FREIGHT  INVOICE TOTAL Additional License Information State License for NJ 41324407253 Exp 12/31/13 MARK ALLEN MD | APAP-CODEINE 3 BT 0 212.677 30/300MG #1000 Lot #: 40325164 Expiration Date: 12/31/13  SUB TOTAL  FREIGHT  INVOICE TOTAL Additional License Information State License for NJ 41324407253 Exp 12/31/13 MARK ALLEN MD | APAP-CODEINE 3 BT 0 212.677 BT 30/300MG #1000 Lot #: 40325164 Expiration Date: 12/31/13  SUB TOTAL  FREIGHT  INVOICE TOTAL Additional License Information State License for NJ 41324407253 Exp 12/31/13 MARK ALLEN MD |

# Printed Pedigree Example

Depending on your settings, the Pedigree may print with the invoice, or printed at a later time.

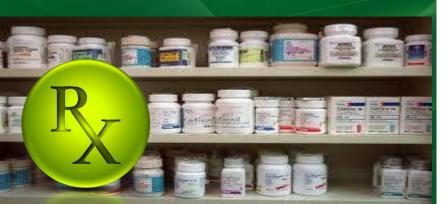

TSH Medical Company

(Wholesaler's Name)

#### PRESCRIPTION (LEGEND) DRUG PEDIGREE 00000000005 History of Drug Sales and Distributions

Legend Drug Name, Strength, Dosage Form, Container Size:
This is a repackaged drug (requires repackager's pedigree

APAP-CODEINE, 300mg, TAB, 1000

information and authentication of repackager's pedigree)
NDC: 67874-0122-05

Name: INSOURCE PHARMACEUTICALS

Address: 4309 EVERGREEN DR

GROVEPORT OH 43125

Address: 100 CENTRAL AVE

EAST ORANGE NJ 07002

Date Purchased & Ref\*:

Print Name of Recipient

Signature of Recipient:

Name of Authenticator:

Email Address:

Signature of Authenticator:

Telephone number: 973-628-3150

30/300MG #1000

Lot Number Quantity Unique Serial # 40325164 3

Reference\* Number: 519279
Document Type: Invoice
Reference\* Date: 04/25/12

Created to the sale by the wholesaler (decided above)

#### OWNERSHIP HISTORY

PHYSICAL DISTRIBUTION HISTORY
(If different from the owner information)

Name: INSOURCE PHARMACEUTICALS

Address: 4309 EVERGREEN DR

GROVEPORT OH 43125

Address: 100 CENTRAL AVE

EAST ORANGE NJ 07002

Date Received & Ref\*:

Print Name of Recipient

Signature of Recipient:

Name of Authenticator:

Telephone number:

Email Address:

Signature of Authenticator:

To authenticate a subsequent transaction, contact:

Manufacturer's Name <u>DAVA PHARMACEUTICALS</u>, INC Manufacturer's Information for authentication: 6500 ADELAIDE CT FORT LEE, NJ 07111 866-945-1125

1. Wholesaler that purchased from the MANUFACTURER or a REPACKAGER (which requires authentication)

| Print Name of Recipient: PAUL LATZOS Signature of Recipient: Name of Authenticator: EMILY SHULTZ Signature of Authenticator: To authenticate a subsequent transaction, contact: | Print Name of Recipient:  Signature of Recipient: Name of Authenticator:  To authenticate a subsequent transaction, contact:                                                                                                    |
|----------------------------------------------------------------------------------------------------|----------------------------------------------------------------------------------------------------|
| Name:                                                                                                    | Name:<br>Telephone number:                                                                                                    |
|                                                                                                    | Email Address:                                                                                                    |
| Address: 1033 ROUTE 46 CLIFTON NJ 07013 Date Purchased & Ref": 04/25/12 1808567 Print Name of Recipient: PETER JONES Signature of Recipient:                                    | Name: TSH Medical Supply Address: 1033 ROUTE 46 CLIFTON NJ 07013 Date Received & Ref": Print Name of Recipient: Signature of Authenticator: Signature of Authenticator: To authenticate a subsequent transaction, contact: Name: Telephone number: Email Address: |
| 3. #2 Above SOLD TO:<br>Name KESSLER REHAB GROUP                                                                                                    | SHIPPED TO:<br>Name: KESSLER REHAB GROUP                                                                                                    |

| I swear or affirm that the information contained on this pedigree is accurate and complete and that prior sales and | distributions |
|----------------------------------------------------------------------------------------------------|---------------|
| have been authenticated, if required.                                                                               | Phys: 1       |

Signature (authorized to bind the company) Print Name and Title

\*Balance Number should be identified as an invoka, purchase order, shipping document number or similar unique identifier
Princiption (largend Using 1948)epo 10/1712. Eliferate 0/056 (braides) printful addings printful addings.

To authenticate a subsequent transaction, contact:

04/25/12 of 1 ite pages

# Printed Pedigree Example

For those using RemoteNet, your customer can view and print their Pedigree directly from the website.

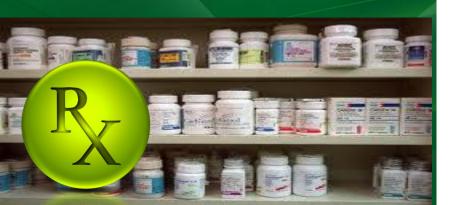

TSH Medical Company

(Wholesaler's Name)

#### PRESCRIPTION (LEGEND) DRUG PEDIGREE 00000000005

30/300MG #1000

Legend Drug Name, Strength, Dosage Form, Container Size:
This is a repackaged drug (requires repackager's pedigree

APAP-CODEINE, 300mg, TAB, 1000

Linformation and authentication of repackager's pedigree)
NDC: 67874-0122-05

Lot Number Quantity Unique Serial # 40325164 3

#### OWNERSHIP HISTORY

Name: INSOURCE PHARMACEUTICALS

Print Name of Recipient: PAUL LATZOS

Address: 4309 EVERGREEN DR

GROVEPORT OH 43125

Signature of Recipient-

Date Purchased & Ref\*:

PHYSICAL DISTRIBUTION HISTORY
(If different from the owner information)

Name: INSOURCE PHARMACEUTICALS

Address: 4309 EVERGREEN DR

GROVEPORT OH 43125

Date Received & Ref\*:

Print Name of Recipient:

Signature of Decinients

Manufacturer's Name <u>DAVA PHARMACEUTICALS, INC</u>
Manufacturer's Information for authentication: 6500 ADELAIDE CT FORT LEE, NJ 07111 866-945-1125

652413571

1. Wholesaler that purchased from the MANUFACTURER or a REPACKAGER (which requires authentication)

| Name of Authenticator: EMILY SHULTZ Signature of Authenticator: To authenticate a subsequent transaction, contact: Name: 954-217-4267 Email Address: PEDIGREE@INSOURCE.COM                                                                                                    | Name of Authenticator: Signature of Authenticator: To authenticate a subsequent transaction, contact: Name: Telephone number: Email Address:                                                                                                    |
|----------------------------------------------------------------------------------------------------|----------------------------------------------------------------------------------------------------|
| 2.#1 Above SOLD TO: Varie: ISH Medical Supply Address: 1033 ROUTE 46 CLIFTON NJ 07013 Date Purchased & Ref*: 04/25/12 1808567 Pint Name of Recipient: PETER JONES Signature of Recipient: TOM TILES Signature of Authenticator: TOM TILES Signature of Authenticator: To authenticate a subsequent transaction, contact: Vame: Value: Value | SHIPPED TO: Name: TSH Medical Supply Address: 1033 ROUTE 46 CLIFTON NJ 07013  Date Received & Ref*: Print Name of Recipient: Signature of Recipient: Name of Authenticator: Signature of Authenticator: To authenticate a subsequent transaction, contact: Name: Telephone number: Email Address: |
| 3. #2 Above SOLD TO: Name: KESSLER REHAB GROUP Address: 100 CENTRAL AVE EAST ORANGE N J 07002 Date Purchased & Ref' :                                                                                                    | SHIPPED TO:  Name: KESSLER REHAB GROUP Address: 100 CENTRAL AVE EAST ORANGE NJ 07002 Date Received & Ref*: 04/25/12 Print Name of Recipient: Signature of Recipient: Name of Authenticator: Signature of Authenticator: To authenticate a subsequent transaction, contact:                        |

I swear or affirm that the information contained on this pedigree is accurate and complete and that prior sales and distributions have been authenticated, if required.

| Rege: 1

Telephone number.

Email Address:

Signature (authorized to bind the company) Print Name and Title \*\*
\*\*Illulance Number should be identified as an invoice, purchase order, shipping document number or similar unique identified \*\*
\*Princiption (lagened Ducy Padegos (DICP2) 2. (Florided 600% (cideoless) printidas and addition)\*\*

973-628-3150

Telephone number:

Email Address:

04/25/12 Date

of 1 pages.

#### Pedigree Form Reviewing the data

Your company name.

TSH Medical Company

(Wholesaler's Name)

#### 0000000005 PRESCRIPTION (SEEEND) DRUG PEDIGREE

History of Dru Sales and Distributions

| Legend Drug | Name. | Strenath, | Dosage | Form, | Container | Size: |
|-------------|-------|-----------|--------|-------|-----------|-------|
|             |       |           |        |       |           |       |

This is a repackaged drug (requires repackager's pedigree

information and authentication of repackager's pedigree)

NDC: 67874-0122-05

| Lot Number | Quantity | Unique Serial # |
|------------|----------|-----------------|
| 40325164   | 3        |                 |
|            |          |                 |
|            |          |                 |

OWNERSHIP HISTORY

APAP-CODEINE, 300mg, TAB, 1000

30/300MG #1000

519279 Reference\* Number:

Invoice Document Type:

04/25/12 Reference\* Date:

(related to the sale by the wholesaler Identified above)

#### PHYSICAL DISTRIBUTION HISTORY

(if different from the owner information)

Manufacturer's Name \_DAVA PHARMACEUTICALS, INC.

Manufacturer's information for authentication: 6500 ADELAIDE CT FORT LEE, NJ 07111 866-945-1125

TSH Medical Company

Pedigree Number.

(Wholesale Barrelle 0000000005

### PRESCRIPTION (LEGEND) DRUG PEDIGREE

History of Drug Sales and Distributions

| Legend Drug Name, Strength, Dosage Form, Container Size:                                                           | APAP-CODEINE, 300mg, TAB, 1000 |  |  |  |
|----------------------------------------------------------------------------------------------------|--------------------------------|--|--|--|
| This is a repackaged drug (requires repackager's pedigree information and authentication of repackager's pedigree) | 30/300MG #1000                 |  |  |  |
| information and authentication of renackager's negligree                                                           |                                |  |  |  |

NDC: 67874-0122-05

| Lot Number | Quantity | Unique Serial # |
|------------|----------|-----------------|
| 40325164   | 3        |                 |
|            |          |                 |
|            |          |                 |

519279 Reference\* Number:

Invoice Document Type:

04/25/12 Reference\* Date:

(related to the sale by the wholesaler Identified above)

### OWNERSHIP HISTORY

### PHYSICAL DISTRIBUTION HISTORY

(if different from the owner information)

Manufacturer's Name \_DAVA PHARMACEUTICALS, INC.

Item Description from the Product record. Dosage Form, Strength, and Size from the Pedigree Update.

(Wholesaler's Name)

IG PEDIGREE 0000000005

butions

egend Drug Name, Strength, Dosage Form, Container Size:

intormation and authentication of repackager's pedigree)

NDC: 67874-0122-05

| ı | Legena | ווטו | ıg ı | Vall   | ie, s | ue   | ngu  | i, D  | วรสดุ | је го  | m,    | Con    | tainei | SIZE | c |
|---|--------|------|------|--------|-------|------|------|-------|-------|--------|-------|--------|--------|------|---|
|   |        | This | is a | а гера | ackag | ed o | lrug | (requ | iires | repacl | cager | 's peo | digree |      |   |
|   |        |      |      |        |       |      |      |       | C     |        |       |        | _ \    |      |   |

| Lot Number | Quantity | Unique Serial # |
|------------|----------|-----------------|
| 40325164   | 3        |                 |
|            |          |                 |
|            |          |                 |

APAP-CODEINE, 300mg, TAB, 1000

30/300MG #1000

Reference\* Number:

279

Document Type:

Invoice

Reference\* Date:

04/25/12

(related to the sale by the wholesaler Identified above)

### OWNERSHIP HISTORY

PHYSICAL DISTRIBUTION HISTORY

(if different from the owner information)

Manufacturer's Name \_DAVA PHARMACEUTICALS. INC.

TSH Medical Company

(Wholesaler's Name)

### NDC# from the Product record.

Legend Drug Name, Strength, Dosage Form, Container Size:

This is a repackaged drug (requires repackager's pedigree information and authentication of repackager's pedigree)

NDC: 67874-0122-05

| Lot Number | Quantity | Unique Serial # |
|------------|----------|-----------------|
| 40325164   | 3        |                 |
|            |          |                 |
|            |          |                 |

OWNERSHIP HISTORY

ND) DRUG PEDIGREE 00000000005

and Distributions

APAP-CODEINE, 300mg, TAB, 1000

30/300MG #1000

Reference\* Number: 519279

Document Type: Invoice

Reference\* Date: 04/25/12

(related to the sale by the wholesaler Identified above)

### PHYSICAL DISTRIBUTION HISTORY

(if different from the owner information)

Manufacturer's Name \_DAVA PHARMACEUTICALS, INC.

**TSH Medical Company** 

(Wholesaler's Name)

### PRESCRIPTION (LEGEND) DRUG PEDIGREE 00000000005

History of Drug Sales and Distributions

Legend Drug Name, Strength, Dosage Form, Container Size:

APAP-CODEINE, 300mg, TAB, 1000

30/300MG #1000

### Lot Number(s) on this Invoice

VDG. OTOTT OTEL OO

| Lot Number | Quantity | Unique Serial # |
|------------|----------|-----------------|
| 40325164   | 3        |                 |
|            |          |                 |
|            |          |                 |

OWNERSHIP HISTORY

Reference\* Number: 519279

Document Type: Invoice

Reference\* Date: \_\_04/25/12

(related to the sale by the wholesaler Identified above)

### PHYSICAL DISTRIBUTION HISTORY

(if different from the owner information)

Manufacturer's Name DAVA PHARMACEUTICALS, INC.

TSH Medical Company

(Wholesaler's Name)

### 0000000005 PRESCRIPTION (LEGEND) DRUG PEDIGREE

History of Drug Sales and Distributions

APAP-CODEINE, 300mg, TAB, 1000 Legend Drug Name, Strength, Dosage Form, Container Size: This is a repackaged drug (requires repackager's pedigree information and authentication of repackager's pedigree) NDC: 67874-0122-05 **MDS Invoice Number** Lot Number 40325164

|   | 3 |  |
|---|---|--|
|   |   |  |
| · |   |  |

OWNERSHIP HISTORY

30/300MG #1000

519279 Reference\* Number:

Invoice Document Type:

Reference\* Date:

04/25/12

(related to the sale by the wholesaler Identified above)

PHYSICAL DISTRIBUTION HISTORY

(if different from the owner information)

Manufacturer's Name \_DAVA PHARMACEUTICALS. INC.

**TSH Medical Company** 

(Wholesaler's Name)

### PRESCRIPTION (LEGEND) DRUG PEDIGREE 00000000005

History of Drug Sales and Distributions

Legend Drug Name, Strength, Dosage Form, Container Size:

This is a repackaged drug (requires repackager's pedigree

information and authentication of repackager's pedigree)

APAP-CODEINE, 300mg, TAB, 1000

30/300MG #1000

NDC: 67874-0122-05

| Lot Number | Quantity | Unique Serial # |
|------------|----------|-----------------|
| 40325164   | 3        |                 |
|            |          | Date of Invoice |
|            |          |                 |

Dof

Reference\* Number: \_
Document Type: \_

Invoice

Reference\* Date:

04/25/12

519279

(related to the sale by the wholesaler Identified above)

bove)

OWNERSHIP HISTORY

PHYSICAL DISTRIBUTION HISTORY

(if different from the owner information)

Manufacturer's Name <u>DAVA PHARMACEUTICALS</u>, INC.

**TSH Medical Company** 

(Wholesaler's Name)

### PRESCRIPTION (LEGEND) DRUG PEDIGREE 00000000005

History of Drug Sales and Distributions

NI Manufacturer's Name and Address from the Pedigree Update.

APAP-CODEINE, 300mg, TAB, 1000

30/300MG #1000

Reference\* Number: 519279

Document Type: Invoice

Reference\* Date: 04/25/12

(related to the sale by the wholesaler Identified above)

PHYSICAL DISTRIBUTION HISTORY

(if different from the owner information)

Manufacturer's Name \_DAVA PHARMACEUTICALS, INC.

OWNERSHIP HISTORY

### OWNERSHIP HISTORY

### PHYSICAL DISTRIBUTION HISTORY

(if different from the owner information)

| Manufacturer's Name <u>DAVA</u> | PHARMACEUTICALS, INC.              |                             |      |
|---------------------------------|------------------------------------|-----------------------------|------|
| Manufacturer's information for  | authentication: 6500 ADELAIDE CT I | FORT LEE, NJ 07111 866-945- | 1125 |

1. Wholesaler that purchased from the MANUFACTURER or a REPACKAGER (which requires authentication)

| Name: INSOURCE PHARMACEUTIC Address: 4309 EVERGREEN DR GROVEPORT OH 43125  Date Purchased & Ref*: 02/20/12  Print Name of Recipient: PAUL LATZ Signature of Recipient: EMILY SHU Signature of Authenticator: To authenticate a subsequent trans | 652413571<br>ZOS<br>JLTZ        | Name: INSOURCE PHARMACEUTICALS Address: 4309 EVERGREEN DR GROVEPORT OH 43125  Date Received & Ref*: Print Name of Recipient: Signature of Recipient: Name of Authenticator: Signature of Authenticator: To authenticate a subsequent transaction, contact: |                          |  |  |
|----------------------------------------------------------------------------------------------------|---------------------------------|----------------------------------------------------------------------------------------------------|--------------------------|--|--|
| Name: Telephone number:954-217-4267 Email Address:PEDIGREE@  2. #1 Above SOLD TO: Name:TSH Medical Supply                                                                                                    | In this section wholesaler's a  | the inbound<br>are listed. This                                                                                                    | IIPPED TO:               |  |  |
| Address: 1033 ROUTE 46 CLIFTON NJ 07013 Date Purchased & Ref*: 04/25/12 Print Name of Recipient: PETER J Signature of Recipient:                                                                                                    | information is<br>Pedigree Upda |                                                                                                    |                          |  |  |
| Name of Authenticator: TOM TILE Signature of Authenticator: Tom TILE To authenticate a subsequent trans Name: Telephone number: 973-777-8050 Email Address: pedigree@tshinc.co                                                                  | action, contact:                | Name of Authenticator:  Signature of Authenticator:  To authenticate a subsequer Name:  Telephone number:  Email Address:                                                                                                    | nt transaction, contact: |  |  |

| 3. #2 Above SOLD TO: Name: KESSLER REHAB GROUP Address: 100 CENTRAL AVE EAST ORANGE NJ 07002 Date Purchased & Ref*: Print Name of Recipient: Signature of Recipient:  |                                             | SHIPPED TO:  Name: KESSLER REHAB GROUP  Address: 100 CENTRAL AVE  EAST ORANGE NJ 07002  Date Received & Ref*: 04/25/12  Print Name of Recipient:  Signature of Recipient: |                      |                  |  |  |
|----------------------------------------------------------------------------------------------------|---------------------------------------------|----------------------------------------------------------------------------------------------------|----------------------|------------------|--|--|
| Name of Authenticator:  Signature of Authenticator:  To authenticate a subsequent transaction, contact:                                                               |                                             | Name of Authenticator:  Signature of Authenticator:  To authenticate a subsequent transaction, contact:                                                                   |                      |                  |  |  |
| Name:                                                                                                    | saction, contact.                           | To authenticate a subseque                                                                                                    | in transaction, com  | acı.             |  |  |
| Telephone number: 973-628-3150                                                                                                    | In this soction                             | the outbound                                                                                                    |                      |                  |  |  |
| Email Address:                                                                                                    |                                             |                                                                                                    |                      |                  |  |  |
|                                                                                                    | information is                              | ·                                                                                                    |                      |                  |  |  |
| I swear or affirm that the information have been authenticated, if required.                                                                                          | information is                              | generated at                                                                                                    | at prior sales and o |                  |  |  |
| nave been aumenticated, ii required.                                                                                                    | the time of Inv                             | voicing.                                                                                                    | 04/25/12             | Page: 1<br>of _1 |  |  |
| Signature (authorized to bind the com<br>*Reference Number should be identified as an invoice, purcha:<br>Prescription (Legend) Drug Pedigree DH2129, Effective 07/06 | se order, shipping document number or simil |                                                                                                    | Date                 | pages.           |  |  |

### Pharma Related Reports DEA and ARCOS Reporting

- ARCOS Reporting
- DEA Inventory Report
- DEA Receipts Posting Register
- DEA Product Transaction Register

# ARCOS Reports Acquisitions

|              | А                    | В     | С                        | D        | Е  | F                       | G         | Н          | 1          | J          | K |
|--------------|----------------------|-------|--------------------------|----------|----|-------------------------|-----------|------------|------------|------------|---|
| 1            | REPORTING REGISTRANT | TNX   | NATIONAL DRUG CODE       | QUANTITY | UM | ASSOCIATE REGISTRATION# | DEA FORM# | LOT NUMBER | TRANS DATE | REFERENCE# |   |
| 2            | NJ1946578            | POR   | 67874-0122-05            | 5        | ВТ | ZZ9000059               |           | 40325164   | 4/25/2012  | 2340       |   |
| 3            | NJ1946578            | POR   | 67874-0122-05            | 5        | ВТ | ZZ9000059               |           | 70935216   | 4/25/2012  | 2340       |   |
| 4            | NJ1946578            | POR   | 67874-0122-05            | 5        | ВТ | ZZ9000059               |           | 40760832   | 4/25/2012  | 2341       |   |
| 5            | NJ1946578            | POR   | 67874-0122-05            | 5        | ВТ | ZZ9000059               |           | 40234649   | 4/25/2012  | 2341       |   |
| 6            |                      |       |                          |          |    |                         |           |            |            |            |   |
| 7            |                      |       |                          |          |    |                         |           |            |            |            |   |
| 8            |                      |       |                          |          |    |                         |           |            |            |            |   |
| 9            |                      |       |                          |          |    |                         |           |            |            |            |   |
| 10           |                      |       |                          |          |    |                         |           |            |            |            |   |
| 11           |                      |       |                          |          |    |                         |           |            |            |            |   |
| 12           |                      |       |                          |          |    |                         |           |            |            |            |   |
| 13           |                      |       |                          |          |    |                         |           |            |            |            |   |
| 14           |                      |       |                          |          |    |                         |           |            |            |            |   |
| 15           |                      |       |                          |          |    |                         |           |            |            |            |   |
| 16           |                      |       |                          |          |    |                         |           |            |            |            |   |
| 17           |                      |       |                          |          |    |                         |           |            |            |            |   |
| 18           |                      |       |                          |          |    |                         |           |            |            |            |   |
| 19           |                      |       |                          |          |    |                         |           |            |            |            |   |
| 20           |                      |       |                          |          |    |                         |           |            |            |            |   |
| 21           |                      |       |                          |          |    |                         |           |            |            |            |   |
| 22           |                      |       |                          |          |    |                         |           |            |            |            |   |
| 23           |                      |       |                          |          |    |                         |           |            |            |            |   |
| 24           |                      |       |                          |          |    |                         |           |            |            |            |   |
| 25           |                      |       |                          |          |    |                         |           |            |            |            |   |
| 26<br> 4 - 4 | ARCOS_Tnx_Rpt_       | DIS ( | )<br>042612_102712 / 👣 / |          |    |                         |           |            | 4          |            |   |
|              |                      |       |                          |          |    |                         |           |            |            |            |   |

# ARCOS Reports Dispositions

|                    | А                    | В    | С                       | D        | Е  | F                       | G         | Н          | I I        | J          | K |
|--------------------|----------------------|------|-------------------------|----------|----|-------------------------|-----------|------------|------------|------------|---|
| 1                  | REPORTING REGISTRANT | TNX  | NATIONAL DRUG CODE      | QUANTITY | UM | ASSOCIATE REGISTRATION# | DEA FORM# | LOT NUMBER | TRANS DATE | REFERENCE# |   |
| 2                  | NJ1946578            | INV  | 67874-0122-05           | -3       | вт | ZZ9000059               |           | 40325164   | 4/25/2012  | 1141775001 |   |
| 3                  | NJ1946578            | INV  | 67874-0122-05           | -3       | ВТ | ZZ9000059               |           | 70935216   | 4/25/2012  | 1141776001 |   |
| 4                  |                      |      |                         |          |    |                         |           |            |            |            |   |
| 5                  |                      |      |                         |          |    |                         |           |            |            |            |   |
| 6                  |                      |      |                         |          |    |                         |           |            |            |            |   |
| 7                  |                      |      |                         |          |    |                         |           |            |            |            |   |
| 8                  |                      |      |                         |          |    |                         |           |            |            |            |   |
| 9                  |                      |      |                         |          |    |                         |           |            |            |            |   |
| 10                 |                      |      |                         |          |    |                         |           |            |            |            |   |
| 11                 |                      |      |                         |          |    |                         |           |            |            |            |   |
| 12                 |                      |      |                         |          |    |                         |           |            |            |            |   |
| 13                 |                      |      |                         |          |    |                         |           |            |            |            |   |
| 14                 |                      |      |                         |          |    |                         |           |            |            |            |   |
| 15                 |                      |      |                         |          |    |                         |           |            |            |            |   |
| 16                 |                      |      |                         |          |    |                         |           |            |            |            |   |
| 17                 |                      |      |                         |          |    |                         |           |            |            |            |   |
| 18                 |                      |      |                         |          |    |                         |           |            |            |            |   |
| 19                 |                      |      |                         |          |    |                         |           |            |            |            |   |
| 20                 |                      |      |                         |          |    |                         |           |            |            |            |   |
| 21                 |                      |      |                         |          |    |                         |           |            |            |            |   |
| 22                 |                      |      |                         |          |    |                         |           |            |            |            |   |
| 23                 |                      |      |                         |          |    |                         |           |            |            |            |   |
| 24                 |                      |      |                         |          |    |                         |           |            |            |            |   |
| 25                 |                      |      |                         |          |    |                         |           |            |            |            |   |
| ?6<br>  <b>₹</b> • | ARCOS_Tnx_Rpt_       | DIS_ | <br>042612_103012 / 👣 / |          |    |                         |           | Į.         | 4          |            |   |

### DEA Reporting DEA Inventory Report

| ₹ User Group                                                                               | Settings - [tsh       | pe2-DEMO.12-l                  | DEA.INV.RPT01   | 2\$1]             |                |            |        |      |            |  | _ = X |  |
|--------------------------------------------------------------------------------------------|-----------------------|--------------------------------|-----------------|-------------------|----------------|------------|--------|------|------------|--|-------|--|
| ችլ <u>Fi</u> le <u>E</u> dit <u>S</u>                                                      | ettings <u>R</u> eset | Tools <u>G</u> UI S <u>t</u> a | ndard Functions | Special Functions | s <u>H</u> elp |            |        |      |            |  | _ & × |  |
|                                                                                            |                       |                                |                 | DEA Invento       | ory Report     |            |        |      | Capture:On |  |       |  |
| 1. Prod Clas                                                                               | s                     | All                            |                 |                   |                |            |        |      |            |  |       |  |
| 2. Product T                                                                               | уре                   | All                            |                 |                   |                |            |        |      |            |  |       |  |
| 3. Product#                                                                                |                       |                                | P-COD           |                   |                | APAP-0     |        |      |            |  |       |  |
| 4. Date                                                                                    |                       | 04/2                           | 6/12            | 04/26/12          |                |            |        |      |            |  |       |  |
|                                                                                            |                       |                                |                 |                   |                |            |        |      |            |  |       |  |
| The report will show the on hand quantities, for selected items, as of the date specified. |                       |                                |                 |                   |                |            |        |      |            |  |       |  |
| Press <return> to Process Report, Line# to Change, or ABORT</return>                       |                       |                                |                 |                   |                |            |        |      |            |  |       |  |
|                                                                                            |                       |                                |                 |                   |                | CAPT OFF   |        |      |            |  |       |  |
| 1151.5                                                                                     | OK IENIE              | WIGEER                         | LOCKETE         | PPELLED           | NEVT DO        | INTO LUDIT | OLMODI | 0.00 |            |  |       |  |

### DEA Reporting DEA Inventory Report

10:37:11am 26 Apr 2012

Inventory Report as of:04/26/12

1

PAGE

Product# APAP-COD Product Name
APAP-CODEINE30/300MG #1000

Total Onhand

14

### DEA Reporting DEA Receipts Posting Register

| ₹ User G  | roup Sett                                                                                                    | ngs - [ts       | hpe2-        | -DEMO.:        | 12-DE          | A.RCPTS.POS   | ST.REG012\$1]     |                |        |       |          |     |            | _ = X |
|-----------|----------------------------------------------------------------------------------------------------|-----------------|--------------|----------------|----------------|---------------|-------------------|----------------|--------|-------|----------|-----|------------|-------|
| ₹ Eile Ed | dit <u>S</u> ettin                                                                                                    | s <u>R</u> eset | <u>T</u> ool | ls <u>G</u> UI | S <u>t</u> and | ard Functions | Special Functions | s <u>H</u> elp |        |       |          |     |            | _ & × |
|           |                                                                                                    |                 |              |                |                |               | DEA Receip        | ts Posting Re  | gister |       |          |     | Capture:On |       |
| 1. Date   |                                                                                                    |                 |              | R              | lange          |               |                   |                |        | Range |          |     |            |       |
|           |                                                                                                    |                 |              | _              |                |               |                   | 04/            | 25/12  | to    | 04/26/12 |     |            |       |
| 2. Ware   | house                                                                                                    |                 |              | A              | dl .           |               |                   |                |        |       |          |     |            |       |
|           |                                                                                                    |                 |              |                | Щ              |               |                   |                |        |       |          |     |            |       |
| 3. Prod   | Class                                                                                                    |                 |              | A              | dl .           |               |                   |                |        |       |          |     |            |       |
|           |                                                                                                    |                 |              |                | _              |               |                   |                |        |       |          |     |            |       |
|           |                                                                                                    |                 |              |                |                |               |                   |                |        |       |          |     |            |       |
|           |                                                                                                    |                 |              |                |                |               |                   |                |        |       |          |     |            |       |
|           |                                                                                                    |                 |              |                |                |               |                   |                |        |       |          |     |            |       |
|           |                                                                                                    |                 |              |                |                |               |                   |                |        |       |          |     |            |       |
|           |                                                                                                    |                 |              |                |                | • • • • •     |                   |                |        |       |          |     |            |       |
|           |                                                                                                    | he              | re           | <b>a</b> pc    | ort            | Will          | shov              | v pur          | cha    | ase   | orde     | er  |            |       |
|           |                                                                                                    |                 |              |                |                |               |                   |                |        |       |          |     | ا م م ما   |       |
|           | ſ                                                                                                    | ece             |              | ots            | In             | Torm          | natior            | i for t        | ine    | Cr    | iteria   | ent | erea       |       |
|           |                                                                                                    | bo              | VO           |                |                |               |                   |                |        |       |          |     |            |       |
|           |                                                                                                    | יטט             | ٧C           |                |                |               |                   |                |        |       |          |     |            |       |
|           | •                                                                                                    | _               | _            | _              | _              | _             | _                 |                | _      | _     |          | _   |            |       |
|           |                                                                                                    |                 |              |                |                |               |                   |                |        |       |          |     |            |       |
| _         |                                                                                                    |                 |              |                |                |               |                   | _              |        |       |          | F   | XXXXXX     |       |
| Press     | <retur< td=""><td>N&gt; to Pr</td><td>oces</td><td>s Repo</td><td>rt, Lir</td><td>ne# to Chan</td><td>ige, or ABORT</td><td>Γ</td><td></td><td></td><td></td><td>ľ</td><td>^^^^</td><td></td></retur<> | N> to Pr        | oces         | s Repo         | rt, Lir        | ne# to Chan   | ige, or ABORT     | Γ              |        |       |          | ľ   | ^^^^       |       |
|           |                                                                                                    |                 |              |                |                |               |                   |                |        |       |          |     |            |       |
|           |                                                                                                    |                 |              |                |                |               |                   |                | CAP    | r off |          |     |            |       |
|           |                                                                                                    |                 |              |                |                |               |                   |                | UAI    |       |          |     |            | _     |

### **DEA Reporting DEA Receipts Posting Register**

### Receipts Posting Register

Date 26 Apr 2012 Page

| PROD.CLASS |
|------------|
|            |
| 171        |

171

| 002340 | 042512 | SY | INSOURCE | INSOURCE | INC | 10168 |
|--------|--------|----|----------|----------|-----|-------|
|        |        |    |          |          |     |       |

ND APAP-COD APAP-CODEINE

REF.NO. DATE1. OP. VENDOR#. V.NAME...... TRANS# DS PRODUCT/DESCRIPTION..... OTY... STK VALUE... PO#.... RCVR#

APAP-CODEINE

10 BT 13824.00 01131126 002340

10 BT 13824.00 01131127 002341

\*\*\*

042512 SY INSOURCE INSOURCE INC 10171 ND APAP-COD 13824.00

\*\*\*

13824.00

27648.00

2 records listed.

### DEA Reporting DEA Product Transaction Report

| 🖣 User Group Settings - [tshpe2-DEM                 | MO.12-TRANSACTION.RPT012\$1]                                  | _ = X |
|-----------------------------------------------------|---------------------------------------------------------------|-------|
| 👫 <u>File Edit Settings Reset T</u> ools <u>G</u> L | UI S <u>t</u> andard Functions Special Functions <u>H</u> elp | _ & x |
|                                                     | Transaction Report Capture:On                                 |       |
| 1. Customer#                                        | All                                                           |       |
| 2. Vendor#                                          | All                                                           |       |
| 3. Date                                             | All All                                                       |       |
| 4. Prod Class                                       | All                                                           |       |
| 5. Product#                                         | APAP-COD APAP-CODEINE                                         |       |
| 6. Family                                           | All                                                           |       |
| 7. Strength                                         | All                                                           |       |
| 8. Size                                             | All                                                           |       |
| 9. State/Shipment                                   | All                                                           |       |
|                                                     | he report will show all transaction dat he criteria entered.  | a for |
| HELP OK/END                                         |                                                               | Popup |

# DEA Reporting DEA Product Transaction Report

|                                              | А                   | В            | С         | D         | Е   | F         | G  | Н          |               | J        | K            | L              | M | N       | 0             |               |
|----------------------------------------------|---------------------|--------------|-----------|-----------|-----|-----------|----|------------|---------------|----------|--------------|----------------|---|---------|---------------|---------------|
| 1                                            | Cust Name           | •            |           |           |     |           |    | Rcpt/Inv#  |               |          |              |                |   |         | Prod Strength |               |
| 2                                            |                     | INSOURCE INC |           | ZZ9000059 |     | 4/25/2012 |    |            |               |          |              | 30/300MG #1000 |   |         | _             | 10            |
| 3                                            |                     | INSOURCE INC |           | ZZ9000059 |     | 4/25/2012 |    |            |               |          |              | 30/300MG #1000 |   | Codeine |               | 10            |
| 4                                            | KESSLER REHAB GROUP |              | ZZ9000059 |           | INV | 4/25/2012 |    | 1141775001 | 67874-0122-05 | APAP-COD | APAP-CODEINE | 30/300MG #1000 |   | Codeine |               | 10            |
| 5                                            | KESSLER REHAB GROUP |              | ZZ9000059 |           | INV | 4/25/2012 | -3 | 1141776001 | 67874-0122-05 | APAP-COD | APAP-CODEINE | 30/300MG #1000 |   | Codeine | 300 mg        | 10            |
| 6                                            |                     |              |           |           |     |           |    |            |               |          |              |                |   |         |               |               |
| 7                                            |                     |              |           |           |     |           |    |            |               |          |              |                |   |         |               |               |
| 8                                            |                     |              |           |           |     |           |    |            |               |          |              |                |   |         |               |               |
| 9<br>10<br>11                                |                     |              |           |           |     |           |    |            |               |          |              |                |   |         |               |               |
| 10                                           |                     |              |           |           |     |           |    |            |               |          |              |                |   |         |               |               |
| 11                                           |                     |              |           |           |     |           |    |            |               |          |              |                |   |         |               |               |
| 12                                           |                     |              |           |           |     |           |    |            |               |          |              |                |   |         |               |               |
| 13                                           |                     |              |           |           |     |           |    |            |               |          |              |                |   |         |               |               |
| 12<br>13<br>14                               |                     |              |           |           |     |           |    |            |               |          |              |                |   |         |               |               |
| 15                                           |                     |              |           |           |     |           |    |            |               |          |              |                |   |         |               |               |
| 16                                           |                     |              |           |           |     |           |    |            |               |          |              |                |   |         |               |               |
| 15<br>16<br>17                               |                     |              |           |           |     |           |    |            |               |          |              |                |   |         |               |               |
| 18                                           |                     |              |           |           |     |           |    |            |               |          |              |                |   |         |               |               |
| 19                                           |                     |              |           |           |     |           |    |            |               |          |              |                |   |         |               |               |
| 18<br>19<br>20<br>21<br>22<br>23<br>24<br>25 |                     |              |           |           |     |           |    |            |               |          |              |                |   |         |               |               |
| 21                                           |                     |              |           |           |     |           |    |            |               |          |              |                |   |         |               |               |
| 22                                           |                     |              |           |           |     |           |    |            |               |          |              |                |   |         |               |               |
| 23                                           |                     |              |           |           |     |           |    |            |               |          |              |                |   |         |               |               |
| 24                                           |                     |              |           |           |     |           |    |            |               |          |              |                |   |         |               |               |
| 25                                           |                     |              |           |           |     |           |    |            |               |          |              |                |   |         |               |               |
| 26                                           |                     |              |           |           |     |           |    |            |               |          |              |                |   |         |               | _             |
| H                                            | TransRpt_04261      | 2_39031 / 🐫  |           |           |     |           |    |            |               |          |              |                |   |         |               | <b>&gt;</b> [ |

### DEA Reporting DEA Invoice Print

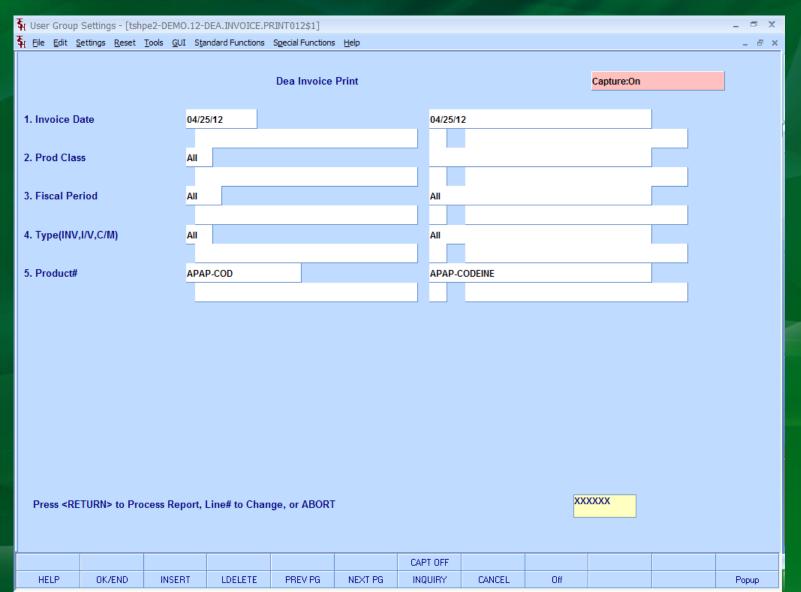

### Optional Pharma Capabilities Reorder Labels

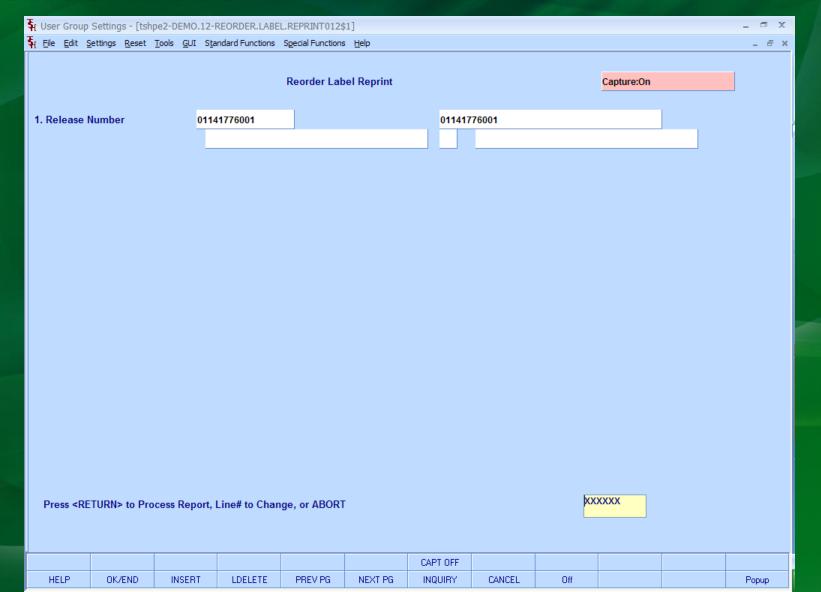

### Optional Pharma Capabilities Reorder Labels

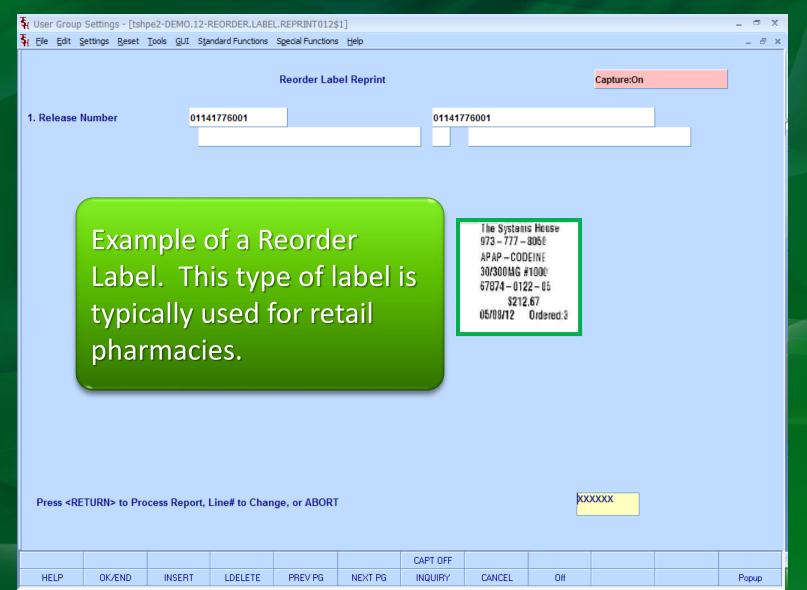

# Thank you Any Questions?